# **ZARZĄD WOJEWÓDZTWA ZACHODNIOPOMORSKIEGO INSTYTUCJA ZARZĄDZAJĄCA REGIONALNYM PROGRAMEM OPERACYJNYM WOJEWÓDZTWA ZACHODNIOPOMORSKIEGO 2014-2020**

**Regulamin naboru projektów w ramach Regionalnego Programu Operacyjnego Województwa Zachodniopomorskiego 2014-2020**

**Oś Priorytetowa 5 Zrównoważony transport Działanie 5.6 Zakup i modernizacja taboru kolejowego na potrzeby przewozów regionalnych**

**Nabór nr RPZP.05.06.00-IZ.00-32-001/16**

**Wersja 9.0. Szczecin, marzec 2024**

<span id="page-0-0"></span>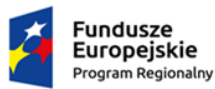

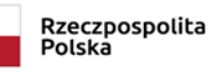

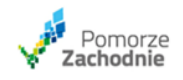

Unia Europejska Europejski Fundusz<br>Europejski Fundusz<br>Rozwoju Regionalnego

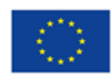

**Spis treści**

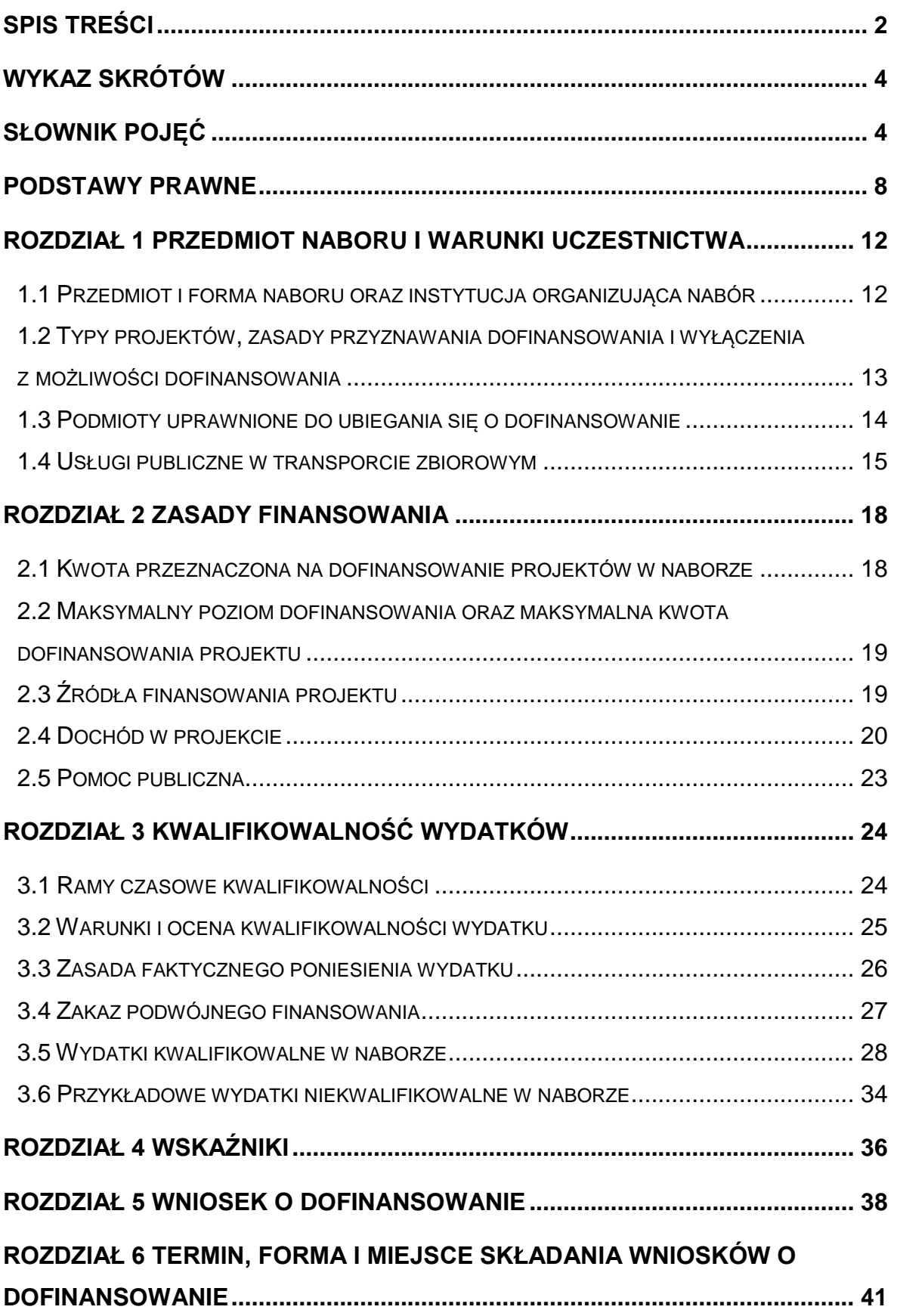

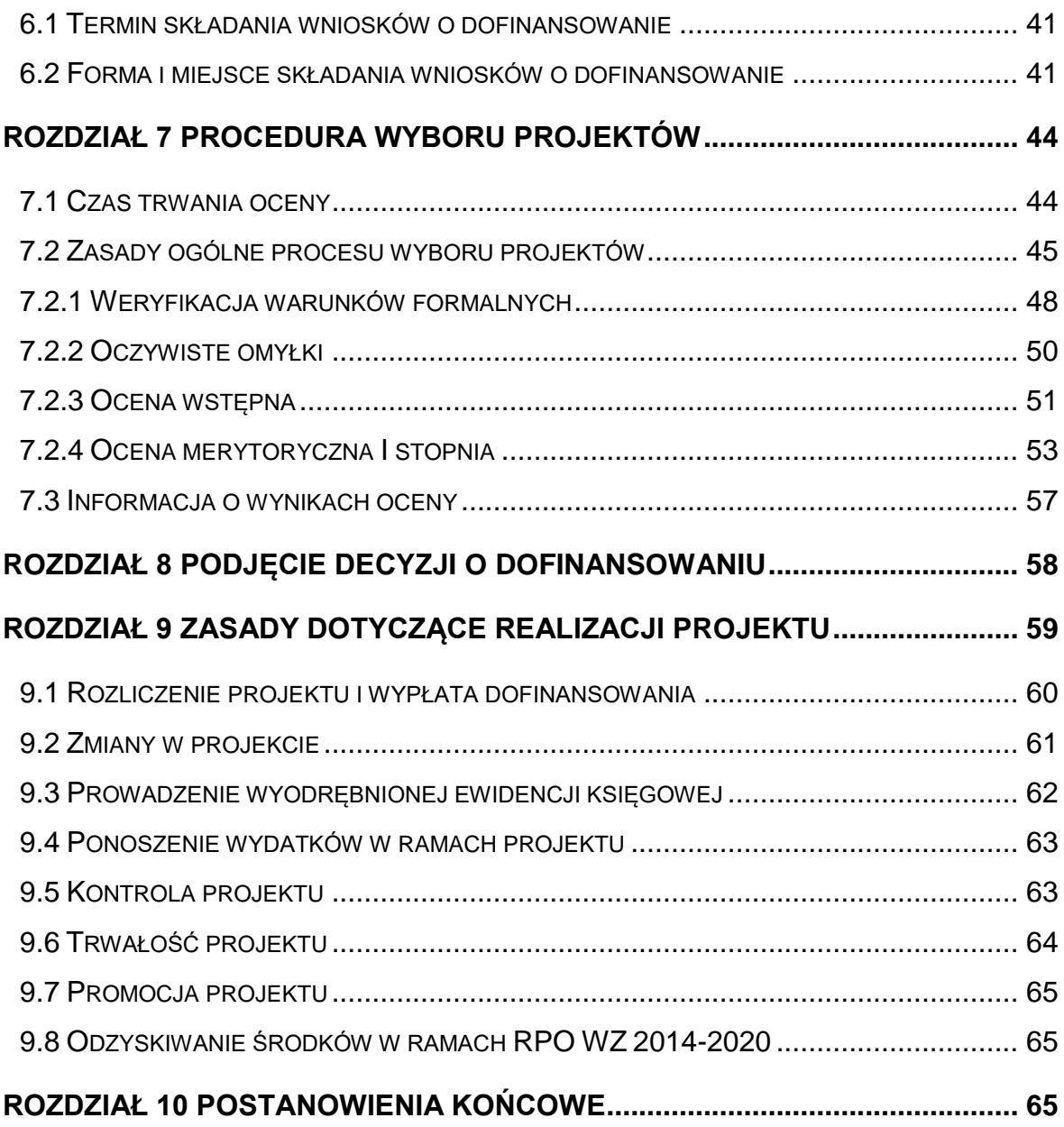

#### <span id="page-3-0"></span>**Wykaz skrótów**

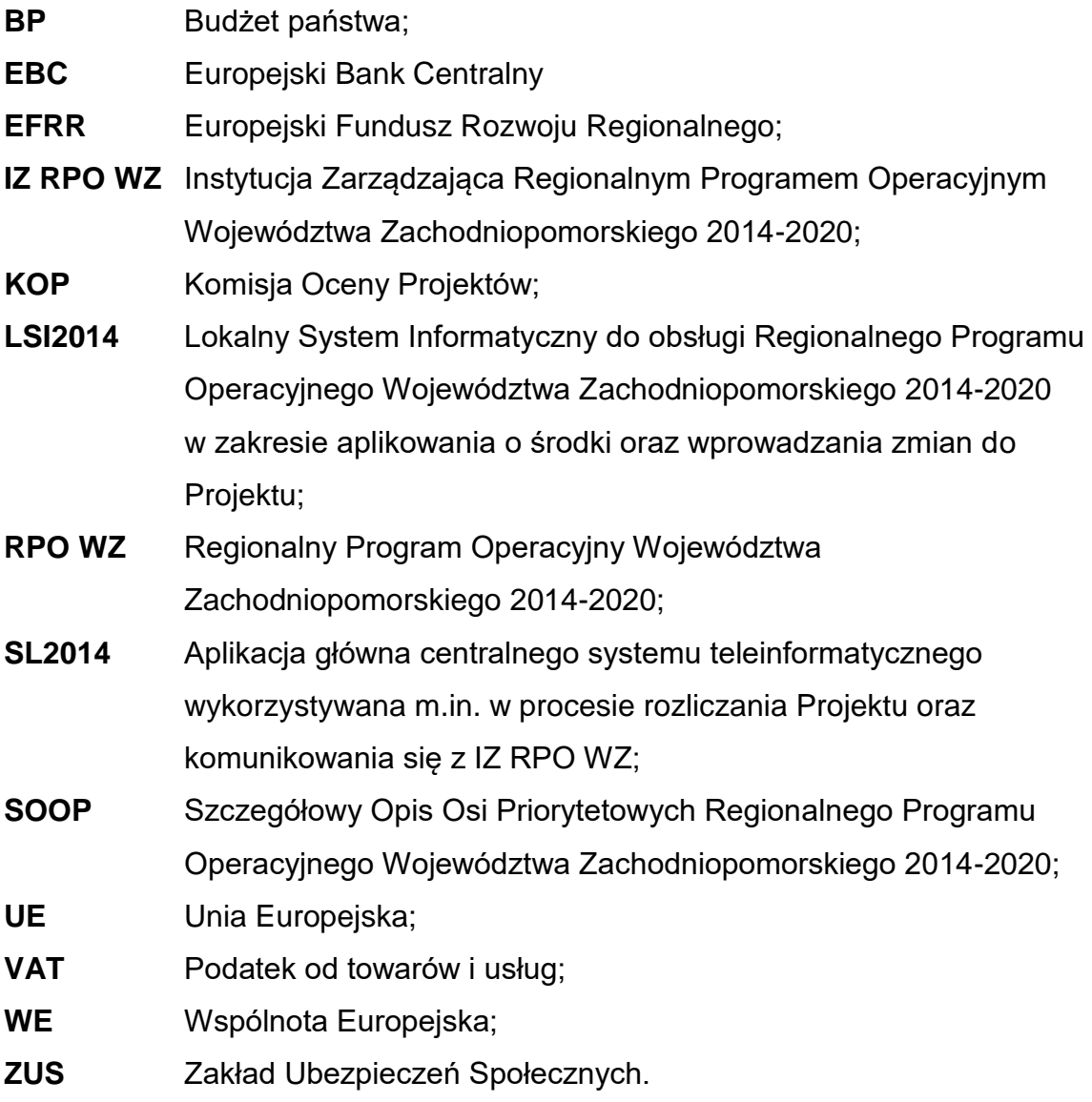

# <span id="page-3-1"></span>**Słownik pojęć**

Użyte w regulaminie pojęcia oznaczają:

- 1. beneficjent podmiot, o którym mowa w art. 2 pkt 10 rozporządzenia ogólnego oraz podmiot, o którym mowa w art. 63 rozporządzenia ogólnego;
- 2. decyzja o dofinansowaniu projektu decyzja podjęta przez IZ RPO WZ, która stanowi podstawę dofinansowania projektu, w przypadku gdy wnioskodawcą jest Województwo Zachodniopomorskie;
- 3. dofinansowanie współfinansowanie Unii Europejskiej (UE) lub współfinansowanie krajowe z budżetu państwa (BP) (jeśli dotyczy), wypłacane na podstawie decyzji o dofinansowaniu projektu;
- 4. dostawy nabywanie rzeczy oraz innych dóbr w szczególności na podstawie umowy sprzedaży, dostawy, najmu lub dzierżawy, które może obejmować dodatkowo rozmieszczenie lub instalację (jeśli dotyczy);
- 5. dzień dzień kalendarzowy;
- 6. ekspert osoba, o której mowa w art. 68a ustawy wdrożeniowej;
- 7. fundusze strukturalne Europejski Fundusz Rozwoju Regionalnego oraz Europejski Fundusz Społeczny, o których mowa w art. 1 rozporządzenia ogólnego;
- 8. Komisja Oceny Projektów zespół osób powołanych przez IZ RPO WZ w celu zapewnienia rzetelnej i bezstronnej oceny spełniania kryteriów wyboru projektów. W skład komisji oceny projektu:
	- a) wchodzą pracownicy właściwej instytucji;
	- b) mogą wchodzić eksperci, o których mowa w art. 68a ust 1 pkt 1 ustawy wdrożeniowej;
- 9. koszty bezpośrednie wydatki kwalifikowalne niezbędne do realizacji projektu związane bezpośrednio z głównym przedmiotem projektu;
- 10.koszty pośrednie wydatki kwalifikowalne niezbędne do realizacji projektu, ale niedotyczące bezpośrednio głównego przedmiotu projektu;
- 11.kryteria wyboru projektów kryteria umożliwiające ocenę projektu opisanego we wniosku o dofinansowanie projektu, wybór projektu do dofinansowania i podjęcie decyzji o dofinansowaniu projektu, zgodne z warunkami, o których mowa w art. 125 ust. 3 lit. a rozporządzenia ogólnego, zatwierdzone przez komitet monitorujący, o którym mowa w art. 47 rozporządzenia ogólnego;
- 12.operator (operator publicznego transportu zbiorowego) samorządowy zakład budżetowy oraz przedsiębiorca uprawniony do prowadzenia działalności gospodarczej w zakresie przewozu osób, który zawarł z organizatorem publicznego transportu zbiorowego umowę o świadczenie usług w zakresie publicznego transportu zbiorowego, na linii komunikacyjnej określonej w umowie;
- 13.organizator (organizator publicznego transportu zbiorowego) właściwa jednostka samorządu terytorialnego zapewniająca funkcjonowanie publicznego transportu zbiorowego na danym obszarze; organizator publicznego transportu

zbiorowego jest "właściwym organem" w rozumieniu przepisów rozporzadzenia 1370/2007;

- 14.oświadczenie o wprowadzeniu uzupełnień/poprawy dokumentacji aplikacyjnej – dokument wygenerowany na podstawie zmienionych danych wprowadzonych do LSI2014, który wnioskodawca składa po uzupełnieniu lub poprawie dokumentacji aplikacyjnej na wezwanie IZ RPO WZ;
- 15.pisemny wniosek o przyznanie pomocy dokument wygenerowany na podstawie danych wprowadzonych do LSI2014, dotyczący wniosku o dofinansowanie, podpisany przez osoby upoważnione do reprezentacji wnioskodawcy;
- 16.Plan Inwestycji Transportowych dokument przygotowany w celu wypełnienia warunkowości wstępnej (warunkowości ex ante) 7.1, o której mowa w załączniku XI do rozporządzenia ogólnego i przyjęty przez Zarząd Województwa Zachodniopomorskiego;
- 17.płatnik Bank Gospodarstwa Krajowego, który dokonuje wypłat środków EFRR na konto bankowe beneficjenta;
- 18.program Regionalny Program Operacyjny Województwa Zachodniopomorskiego 2014-2020 (RPO WZ), przyjęty Uchwałą nr 2247/14 Zarządu Województwa Zachodniopomorskiego z dnia 18 grudnia 2014 r. w sprawie przyjęcia przez Zarząd Regionalnego Programu Operacyjnego Województwa Zachodniopomorskiego 2014-2020 oraz zatwierdzony decyzją Komisji Europejskiej Nr CCI 2014PL16M2OP016 z dnia 12 lutego 2015 r. zmienioną Decyzją Wykonawczą Komisji z dnia 26 lipca 2018 r., z dnia 17 marca 2020 r. oraz z dnia 18 grudnia 2020 r.;
- 19.projekt przedsięwzięcie, o którym mowa w art. 2 pkt 18 ustawy wdrożeniowej, szczegółowo opisane w dokumentacji aplikacyjnej i wpisane do Wykazu projektów zidentyfikowanych przez właściwą instytucję w ramach trybu pozakonkursowego wraz z informacją o projekcie i podmiocie, który będzie wnioskodawcą, stanowiącego załącznik nr 5 do SOOP; umowa o świadczenie usług publicznych – jeden lub kilka aktów wiążących prawnie, potwierdzających porozumienie zawarte pomiędzy właściwym organem a podmiotem świadczącym usługi publiczne, w sprawie powierzenia temu podmiotowi świadczącemu usługi publiczne zarządzania usługami

pasażerskiego transportu publicznego podlegającymi zobowiązaniom z tytułu świadczenia usług publicznych oraz świadczenie tych usług; umowa może mieć również formę decyzji właściwego organu, która stanowi indywidualny akt ustawodawczy lub wykonawczy, albo zawiera warunki, zgodnie z którymi właściwy organ samodzielnie świadczy usługi lub powierza ich świadczenie podmiotowi wewnętrznemu;

- 20.usługi wszelkie świadczenia, których przedmiotem nie są roboty budowlane lub dostawy (jeśli dotyczy);
- 21.warunki formalne warunki odnoszące się do kompletności, formy oraz terminu złożenia wniosku o dofinansowanie projektu, których weryfikacja odbywa się przez stwierdzenie spełniania albo niespełniania danego warunku;
- 22.wkład własny środki finansowe zabezpieczone przez beneficjenta, które zostaną przeznaczone na pokrycie wydatków kwalifikowalnych i nie zostaną beneficjentowi przekazane w formie dofinansowania (różnica między kwotą wydatków kwalifikowalnych, a kwotą dofinansowania przekazaną beneficjentowi, zgodnie ze stopą dofinansowania dla projektu<sup>1</sup>);
- 23.wniosek o dofinansowanie (dokumentacja aplikacyjna) dokument, w którym zawarty jest opis projektu lub przedstawione w innej formie informacje na temat projektu, na podstawie których dokonuje się oceny spełnienia przez ten projekt kryteriów wyboru projektów, składany przez wnioskodawcę ubiegającego się o dofinansowanie na realizację projektu na formularzu określonym przez IZ RPO WZ, za integralną część wniosku o dofinansowanie uznaje się wszystkie jego załączniki;
- 24.wniosek o płatność dokument wraz z załącznikami składany przez beneficjenta za pośrednictwem SL2014, na podstawie którego beneficjent wnioskuje o przyznanie: zaliczki, płatności pośredniej, płatności końcowej lub przekazuje informacje o postępie rzeczowym projektu, bądź rozlicza płatność zaliczkową;
- 25.wnioskodawca podmiot, który złożył wniosek o dofinansowanie.

1

<sup>1</sup> Stopa dofinansowania dla projektu rozumiana jako % dofinansowania wydatków kwalifikowalnych.

- 26.wydatek kwalifikowalny koszt lub wydatek poniesiony w związku z realizacją projektu w ramach RPO WZ, który spełnia kryteria refundacji, rozliczenia (w przypadku systemu zaliczkowego) zgodnie z decyzją o dofinansowaniu;
- 27.wydatek niekwalifikowalny koszt lub wydatek, który nie jest wydatkiem kwalifikowalnym.

#### <span id="page-7-0"></span>**Podstawy prawne**

Nabór jest organizowany w szczególności w oparciu o następujące akty prawne:

- 1. Rozporządzenie Parlamentu Europejskiego i Rady (UE) nr 1303/2013 z dnia 17 grudnia 2013 r. ustanawiające wspólne przepisy dotyczące Europejskiego Funduszu Rozwoju Regionalnego, Europejskiego Funduszu Społecznego, Funduszu Spójności, Europejskiego Funduszu Rolnego na rzecz Rozwoju Obszarów Wiejskich oraz Europejskiego Funduszu Morskiego i Rybackiego oraz ustanawiające przepisy ogólne dotyczące Europejskiego Funduszu Rozwoju Regionalnego, Europejskiego Funduszu Społecznego, Funduszu Spójności i Europejskiego Funduszu Morskiego i Rybackiego oraz uchylające rozporządzenie Rady (WE) nr 1083/2006 (Dz. Urz. UE L 347 z 20.12.2013, ze zm.), zwane dalej rozporządzeniem ogólnym;
- 2. Rozporządzenie WE nr 1370/2007 Parlamentu Europejskiego i Rady z 23 października 2007 r. dotyczące usług publicznych w zakresie kolejowego i drogowego transportu pasażerskiego oraz uchylające rozporządzenia Rady (EWG) nr 1191/69 i (EWG) nr 1107/70 (Dz. Urz. UE L 315 z dnia 3.12.2007 r.);
- 3. Rozporządzenie delegowane Komisji (UE) nr 480/2014 z dnia 3 marca 2014 r. uzupełniające rozporządzenie Parlamentu Europejskiego i Rady (UE) nr 1303/2013 z dnia 17 grudnia 2013 r. ustanawiające wspólne przepisy dotyczące Europejskiego Funduszu Rozwoju Regionalnego, Europejskiego Funduszu Społecznego, Funduszu Spójności, Europejskiego Funduszu Rolnego na rzecz Rozwoju Obszarów Wiejskich oraz Europejskiego Funduszu Morskiego i Rybackiego oraz ustanawiające przepisy ogólne dotyczące Europejskiego Funduszu Rozwoju Regionalnego, Europejskiego Funduszu Społecznego, Funduszu Spójności i Europejskiego Funduszu Morskiego i Rybackiego (Dz. Urz. UE L 138/5 z dnia 13.05.2014 r., ze zm.), zwane dalej rozporządzeniem 480/2014;
- 4. Rozporządzenie Parlamentu Europejskiego i Rady (UE, Euratom) 2018/1046 z dnia 18 lipca 2018 r. w sprawie zasad finansowych mających zastosowanie do budżetu ogólnego Unii, zmieniające rozporządzenia (UE) nr 1296/2013, (UE) nr 1301/2013, (UE) nr 1303/2013, (UE) nr 1304/2013, (UE) nr 1309/2013, (UE) nr 1316/2013, (UE) nr 223/2014 i (UE) nr 283/2014 oraz decyzję nr 541/2014/UE, a także uchylające rozporządzenie (UE, Euratom) nr 966/2012;
- 5. Rozporządzenie Parlamentu Europejskiego i Rady (UE) nr 1300/2013 z dnia 17 grudnia 2013 r. w sprawie Funduszu Spójności i uchylające rozporządzenie (WE) nr 1084/2006 (Dz. Urz. UE L 347/320 z dnia 20.12.2013 r.);
- 6. Rozporządzenie Komisji (UE) Nr 651/2014 z dnia 17 czerwca 2014 r. uznającego niektóre rodzaje pomocy za zgodne z rynkiem wewnętrznym w zastosowaniu art. 107 i 108 Traktatu (Dz. Urz. UE L 187 z dnia 26.06.2014 r., ze zm.);
- 7. Rozporządzenie Parlamentu Europejskiego i Rady (UE) nr 1301/2013 z dnia 17 grudnia 2013 r. w sprawie Europejskiego Funduszu Rozwoju Regionalnego i przepisów szczególnych dotyczących celu "Inwestycje na rzecz wzrostu i zatrudnienia" oraz w sprawie uchylenia rozporządzenia (WE) nr 1080/2006 (Dz. Urz. UE L 347 z dnia 20.12.2013 r.);
- 8. Rozporządzenie Parlamentu Europejskiego i Rady(UE) nr 1315/2013 z dnia 11 grudnia 2013 r. w sprawie unijnych wytycznych dotyczących rozwoju transeuropejskiej sieci transportowej i uchylające decyzję nr 661/2010/UE (Dz. Urz. UE L 348 z dnia 20.12.2013 r. ze zm.) – jeśli dotyczy;
- 9. Rozporządzenie Parlamentu Europejskiego i Rady (UE) 2016/679 z dnia 27 kwietnia 2016 r. w sprawie ochrony osób fizycznych w związku przetwarzaniem danych osobowych i w sprawie swobodnego przepływu takich danych oraz uchylenia dyrektywy 95/46/WE (Dz. Urz. UE L 119 z 04.05.2016);
- 10.Dyrektywa Parlamentu Europejskiego i Rady 2011/92/UE z dnia 13 grudnia 2011 r. w sprawie oceny skutków wywieranych przez niektóre przedsięwzięcia publiczne i prywatne na środowisko (Dz. Urz. UE L 26.1 z dnia 28.01.2012 r. ze zm.);
- 11.Dyrektywa Parlamentu Europejskiego i Rady 2014/24/UE z dnia 26 lutego 2014 r. w sprawie zamówień publicznych, uchylająca dyrektywę 2004/18/WE (Dz. Urz. UE L.2014.94.65 z dnia 28.03.2014 r., ze zm.);
- 12.Ustawa z dnia 14 czerwca 1960 r. Kodeks postępowania administracyjnego (Dz.U. z 2021 r., poz. 735 t.j. ze zm.), zwana dalej KPA;
- 13.Ustawa z dnia 11 lipca 2014 r. o zasadach realizacji programów w zakresie polityki spójności finansowanych w perspektywie finansowej 2014-2020 (Dz.U. z 2020 r. poz. 818 t.j.), zwana dalej ustawą wdrożeniową;
- 14.Ustawa z dnia 11 marca 2004 r. o podatku od towarów i usług (Dz.U. z 2021 r. poz. 685 t.j. ze zm.), zwana dalej ustawą o VAT;
- 15.Ustawa z dnia 28 marca 2003 r. o transporcie kolejowym (Dz.U. z 2020 poz. 1043 t.j. ze zm.);
- 16.Ustawa z dnia 16 grudnia 2010 r. o publicznym transporcie zbiorowym (Dz.U. z 2021 r. poz. 1371 t.j. ze. zm.), zwana dalej ustawą o publicznym transporcie zbiorowym;
- 17.Ustawa z dnia 11 września 2019 r. Prawo zamówień publicznych (Dz.U. z 2021 r., poz. 1129 t.j. ze zm.) wraz z aktami wykonawczymi, zwana dalej PZP;
- 18.Ustawa z dnia 27 sierpnia 2009 r. o finansach publicznych (Dz.U. z 2021 r. poz. 305 t.j. ze zm.), zwana dalej ustawą o finansach publicznych;
- 19.Ustawa z dnia 29 września 1994 r. o rachunkowości (Dz.U. z 2021 r., poz. 217 t.j.) wraz z aktami wykonawczymi, zwana dalej ustawą o rachunkowości;
- 20.Ustawa z dnia 3 października 2008 r. o udostępnianiu informacji o środowisku i jego ochronie, udziale społeczeństwa w ochronie środowiska oraz o ocenach oddziaływania na środowisko (Dz.U. z 2021 r., poz. 247 t.j. ze zm.), zwana dalej ustawą OOŚ;
- 21.Ustawa z dnia 6 marca 2018 r. Prawo przedsiębiorców (Dz. U. z 2021 r., poz. 162, t.j.);
- 22.Ustawa z dnia 10 maja 2018 r. o ochronie danych osobowych (Dz. U. z 2019 r., poz. 1781 t.j.)
- 23.Ustawa z dnia 17 lutego 2005 r. o informatyzacji działalności podmiotów realizujących zadania publiczne (Dz. U. z 2021 r., poz. 670, t.j. ze zm.);
- 24.Ustawa z dnia 7 lipca 1994 r. Prawo budowlane (Dz. U. z 2020 r., poz. 1333 t.j., ze zm.), zwana dalej Prawem budowlanym;
- 25.Ustawa z dnia 23 listopada 2012 r. Prawo pocztowe (Dz. 2020 r., poz. 1041 t.j. ze zm.), zwana dalej Prawem pocztowym;
- 26.Ustawa z dnia 6 września 2001 r. o dostępie do informacji publicznej (Dz. U. z 2020 r., poz. 2176 t.j. ze zm.);
- 27.Ustawa z dnia 15 czerwca 2012 r. o skutkach powierzania wykonywania pracy cudzoziemcom przebywającym wbrew przepisom na terytorium Rzeczypospolitej Polskiej (Dz. U. z 2021 r., poz. 1745 t.j.);
- 28.Ustawa z dnia 30 kwietnia 2004 r. o postępowaniu w sprawach dotyczących pomocy publicznej (Dz. U. z 2021 r., poz. 743 t.j.);
- 29.Ustawa z dnia 22 września 2006 r. o przejrzystości stosunków finansowych pomiędzy organami publicznymi, a przedsiębiorcami publicznymi oraz przejrzystości finansowej niektórych przedsiębiorców (Dz.U. z 2006 Nr 191, poz. 1411 ze zm.);
- 30.Ustawa z dnia 5 czerwca 1998 r. o samorządzie województwa (Dz.U. z 2020 r., poz.1668 t.j. ze zm.)
- 31.Ustawa z dnia 21 października 2016 r. o koncesji na roboty budowlane lub usługi (Dz. U. z 2021 r., poz. 541 t.j.)
- 32.Rozporządzenie Rady Ministrów z dnia 10 września 2019 r. w sprawie przedsięwzięć mogących znacząco oddziaływać na środowisko (t.j. Dz.U. z 2019 r., poz. 1839), zwane dalej rozporządzeniem w sprawie przedsięwzięć mogących znacząco oddziaływać na środowisko;
- 33.Rozporządzenie Ministra Rozwoju i Finansów z dnia 7 grudnia 2017 r. w sprawie zaliczek w ramach programów finansowanych z udziałem środków europejskich (Dz.U. z 2017 r., poz. 2367);
- 34.Rozporządzenie Ministra Rozwoju z dnia 29 stycznia 2016 r. w sprawie warunków obniżania wartości korekt finansowych oraz wydatków poniesionych nieprawidłowo związanych z udzielaniem zamówień (Dz.U. z 2018 r., poz. 971 t.j.).

Ponadto, nabór jest organizowany w szczególności w oparciu o następujące dokumenty:

- 1. Wytyczne Ministra Inwestycji i Rozwoju w zakresie trybów wyboru projektów na lata 2014-2020 z dnia 13 lutego 2018 r.;
- 2. Wytyczne Ministra Funduszy i Polityki Regionalnej w zakresie kwalifikowalności wydatków w ramach Europejskiego Funduszu Rozwoju Regionalnego, Europejskiego Funduszu Społecznego oraz Funduszu

Spójności na lata 2014-2020 z dnia 21 grudnia 2020 r. – zwane dalej: Wytycznymi w zakresie kwalifikowalności wydatków;

- 3. Wytyczne Ministra Finansów, Funduszy i Polityki Regionalnej w zakresie monitorowania postępu rzeczowego realizacji programów operacyjnych na lata 2014-2020 z 2020 r.;
- 4. Wytyczne Ministra Inwestycji i Rozwoju w zakresie realizacji zasady równości szans i niedyskryminacji, w tym dostępności dla osób z niepełnosprawnościami oraz zasady równości szans kobiet i mężczyzn w ramach funduszy unijnych na lata 2014-2020 z dnia 5 kwietnia 2018 r.;
- 5. Wytyczne Ministra Rozwoju i Finansów w zakresie informacji i promocji programów operacyjnych polityki spójności na lata 2014-2020 z dnia 3 listopada 2016 r.;
- 6. Wytyczne Ministra Inwestycji i Rozwoju w zakresie sposobu korygowania i odzyskiwania nieprawidłowych wydatków oraz zgłaszania nieprawidłowości w ramach programów operacyjnych polityki spójności na lata 2014-2020 z dnia 3 grudnia 2018 r.;
- 7. Wytyczne Ministra Inwestycji i Rozwoju w zakresie zagadnień związanych z przygotowaniem projektów inwestycyjnych, w tym projektów generujących dochód i projektów hybrydowych na lata 2014-2020 z dnia 10 stycznia 2019 r.;
- 8. Wytyczne Ministra Infrastruktury i Rozwoju w zakresie dofinansowania z programów operacyjnych podmiotów realizujących obowiązek świadczenia usług publicznych w transporcie zbiorowym z dnia 19 października 2015 r;
- 9. Wytyczne Ministra Inwestycji i Rozwoju w zakresie kontroli realizacji programów operacyjnych na lata 2014-2020 z dnia 17 września 2019 r.;

# <span id="page-11-0"></span>**Rozdział 1 Przedmiot naboru i warunki uczestnictwa**

# <span id="page-11-1"></span>**1.1 Przedmiot i forma naboru oraz instytucja organizująca nabór**

- 1. Nabór wniosków o dofinansowanie projektów następuje w trybie pozakonkursowym.
- 2. Niniejszy regulamin nie dotyczy procesu zgłaszania i identyfikacji projektów pozakonkursowych.
- 3. O dofinansowanie ubiegać się mogą tylko takie projekty, które pozytywnie przeszły proces identyfikacji projektu pozakonkursowego, o którym mowa w art. 48 ust. 3 ustawy wdrożeniowej oraz zostały wpisane do Wykazu

projektów zidentyfikowanych przez właściwą instytucję w ramach trybu pozakonkursowego wraz z informacją o projekcie i podmiocie, który będzie wnioskodawcą, stanowiącego załącznik nr 5 do SOOP.

- 4. Projekty ubiegające się o dofinansowanie w ramach naboru muszą być zgodne z zapisami RPO WZ oraz SOOP – dokumentami dostępnymi na stronie internetowej [www.rpo.wzp.pl](http://www.rpo.wzp.pl/) – w zakresie Osi Priorytetowej 5 Zrównoważony Transport, Działanie 5.6. Zakup i modernizacja taboru kolejowego na potrzeby przewozów regionalnych.
- 5. Celem głównym Osi Priorytetowej 5 jest poprawa wewnętrznej spójności komunikacyjnej województwa.
- 6. Celem szczegółowym Działania 5.6. jest zwiększenie dostępności kolejowej do stolicy województwa.
- 7. Przedmiotem naboru jest wybór do dofinansowania projektów, które przyczynią się do osiągnięcia celu szczegółowego określonego dla Działania 5.6.
- 8. Instytucją organizującą nabór jest Z RPO WZ, której funkcję pełni Zarząd Województwa Zachodniopomorskiego. Zadania w ww. zakresie wykonuje Urząd Marszałkowski Województwa Zachodniopomorskiego (adres: ul. Korsarzy 34, 70-540 Szczecin), poprzez:

# **Wydział Wdrażania Regionalnego Programu Operacyjnego ul. Ks. Kardynała S. Wyszyńskiego 30 70-203 Szczecin.**

# <span id="page-12-0"></span>**1.2 Typy projektów, zasady przyznawania dofinansowania i wyłączenia z możliwości dofinansowania**

# **Typy projektów**

- 1. W ramach niniejszego naboru możliwe jest wsparcie następujących typów projektów:
	- a) zakup taboru kolejowego na potrzeby przewozów regionalnych,
	- b) modernizacja taboru kolejowego.
- 2. W naborze przewiduje się realizację wyłącznie projektów o charakterze niestacjonarnym.

# **Zasady przyznawania dofinansowania**

- 3. W ramach Działania wsparcie przeznaczone jest na inwestycje realizowane w oparciu o Plan Inwestycji Transportowych polegające na zakupie nowoczesnego taboru kolejowego – elektrycznych i spalinowych zespołów trakcyjnych do obsługi ruchu regionalnego, międzywojewódzkiego oraz transgranicznego, jak również na kompleksowej modernizacji taboru pozostającego w zasobach województwa.
- 4. Realizacja projektów w ramach niniejszego Działania ma na celu poprawę tempa i komfortu podróży oraz efektywności energetycznej taboru kolejowego wykorzystywanego do przewozów regionalnych, co przełoży się na zwiększenie atrakcyjności kolei jako środka transportu.
- 5. Projekty ubiegające się o dofinansowanie powinny uwzględniać potrzeby osób niepełnosprawnych oraz rozwiązywać istotne problemy komunikacyjne głównie w zakresie dostępności komunikacyjnej do obszarów mających szansę na rozwój społeczny, gospodarczy i tworzenie miejsc pracy. Zakupiony tabor powinien umożliwiać podróżowanie osobom o ograniczonej zdolności poruszania się.

## **Wyłączenia z możliwości dofinansowania**

- 6. W ramach niniejszego Działania nie przewiduje się wsparcia projektów objętych pomocą publiczną.
- 7. Wsparcia nie mogą uzyskać projekty w pełni zrealizowane przed przedłożeniem do IZ RPO WZ pisemnego wniosku o przyznanie pomocy niezależnie od tego, czy wszystkie dotyczące danego projektu płatności zostały przez wnioskodawcę/beneficjenta dokonane. Przez projekt ukończony/zrealizowany należy rozumieć projekt, dla którego przed dniem złożenia pisemnego wniosku o przyznanie pomocy nastąpił odbiór ostatnich dostaw lub usług przewidzianych do realizacji w jego zakresie rzeczowym.
- 8. Do dofinansowania nie może zostać wybrany projekt obejmujący przedsięwzięcie będące częścią operacji, która została objęta lub powinna była zostać objęta procedurą odzyskiwania zgodnie z art. 71 rozporządzenia ogólnego.

#### <span id="page-13-0"></span>**1.3 Podmioty uprawnione do ubiegania się o dofinansowanie**

1. Podmiotem uprawnionym do ubiegania się o dofinansowanie w ramach Działania 5.6. jest Województwo Zachodniopomorskie.

- 2. W związku z faktem, iż jedynym podmiotem uprawnionym do aplikowania w ramach Działania 5.6. jest Województwo Zachodniopomorskie, nie ma możliwości realizowania projektów w partnerstwie.
- 3. Dofinansowanie nie będzie udzielane wnioskodawcy podlegającemu wykluczeniu z możliwości otrzymania dofinansowania na podstawie art. 12 ust. 1 pkt 1 ustawy z dnia 15 czerwca 2012 r. o skutkach powierzania wykonywania pracy cudzoziemcom przebywającym wbrew przepisom na terytorium Rzeczypospolitej Polskiej.
- 4. Wnioskodawca kwalifikuje się do otrzymania wsparcia wyłącznie w sytuacji, gdy jest podmiotem uprawnionym do dofinansowania zarówno na etapie aplikowania, jak również w dniu podjęcia decyzji o dofinansowaniu.
- 5. Ostatecznymi odbiorcami wsparcia w ramach niniejszego Działania są mieszkańcy Województwa Zachodniopomorskiego oraz mieszkańcy województw ościennych.

# <span id="page-14-0"></span>**1.4 Usługi publiczne w transporcie zbiorowym**

- 1. Obowiązek zapewnienia transportu zbiorowego w wymiarze regionalnym ciąży na samorządzie województwa (art. 14 ust. 1 pkt 10 ustawy z dnia 5 czerwca 1998 r. o samorządzie województwa).
- 2. Świadczenie usług publicznych w zakresie publicznego transportu zbiorowego powinno odbywać się na warunkach regulowanych w ustawie o publicznym transporcie zbiorowym.
- 3. Na podstawie ustawy o publicznym transporcie zbiorowym świadczenie usług publicznych w zakresie transportu zbiorowego może być realizowane przez organizatora w następujący sposób:
	- a) w formie samorządowego zakładu budżetowego lub
	- b) przy pomocy wybranego operatora, będącego spółką komunalną, lub
	- c) przy pomocy wybranego operatora, będącego przedsiębiorcą zewnętrznym. W zakresie dopuszczalnym przez przepisy prawa, jednostka samorządu terytorialnego może realizować swoje zadania również za pośrednictwem innej jednostki samorządu terytorialnego, na podstawie porozumienia, albo za pośrednictwem związku międzygminnego.
- 4. W związku z faktem, iż przewozy regionalne nie są wykonywane samodzielnie przez Zarząd Województwa Zachodniopomorskiego (np. w formie zakładu

budżetowego lub spółki komunalnej) zadania związane z przewozami regionalnymi muszą zostać powierzone podmiotowi niezależnemu (przedsiębiorstwu zewnętrznemu).

- 5. Przedsiębiorca zewnętrzny przyjmuje zobowiązanie do świadczenia usług publicznych w zawartej z organizatorem umowie o powierzenie wykonywania zadań związanych z zaspokajaniem potrzeb mieszkańców w zakresie transportu zbiorowego w zamian za rekompensatę.
- 6. Wybór przedsiębiorcy zewnętrznego następuje na zasadach określonych w PZP oraz w ustawie z dnia 21 października 2016 r. o koncesji na roboty budowlane lub usługi, z zasady w drodze procedury konkurencyjnej, przeprowadzonej po podjęciu przez organ stanowiący uchwały w przedmiocie upoważnienia organu wykonawczego do jej przeprowadzenia i zawarcia z przedsiębiorcą zewnętrznym umowy o wykonywanie zadań w zakresie transportu zbiorowego. Dopuszczalne jest zawarcie umowy bez przeprowadzania procedury konkurencyjnej z każdym operatorem w zakresie i na zasadach opisanych w art. 22 ust. 1 pkt 1, 3 i 4 ustawy o publicznym transporcie zbiorowym.
- 7. W celu prawidłowej realizacji obowiązku świadczenia przewozów organizator może wyposażyć operatora w tabor zakupiony lub zmodernizowany przy wsparciu środków europejskich. Przekazanie taboru zakupionego lub zmodernizowanego z dofinansowania nie jest możliwe przed zawarciem umowy o świadczenie usług publicznych.
- 8. Przekazanie taboru operatorowi może nastąpić na podstawie umowy o świadczenie usług publicznych albo na podstawie innej umowy odpłatnej lub nieodpłatnej (najmu, dzierżawy albo użyczenia). Umowa powinna określać zasady przekazania taboru przedsiębiorcy. Czas obowiązywania takiej umowy nie może być dłuższy niż czas obowiązywania umowy o świadczenie usług publicznych. Konieczne jest wówczas wyraźne powiązanie zawieranej umowy z umową o świadczenie usług publicznych zawartą przez jednostkę samorządu terytorialnego z operatorem.
- 9. Fakt przekazania operatorowi taboru należącego do jednostki samorządu terytorialnego ma wpływ na wyliczenie rekompensaty, co powinno mieć również odzwierciedlenie w umowie o świadczenie usług publicznych.
- 10.Każda umowa o świadczenie usług publicznych zgodnie z art. 4 rozporządzenia 1370/2007 powinna:
	- a) jednoznacznie określać zobowiazania z tytułu świadczenia usług publicznych, które musi wypełniać podmiot świadczący usługi publiczne, jak również obszar geograficzny, którego zobowiązania te dotyczą;
	- b) określać, w sposób obiektywny i przejrzysty:
		- − parametry, według których obliczane są ewentualne rekompensaty;
		- − rodzaj i zakres wszelkich ewentualnie przyznanych praw wyłącznych, w sposób zapobiegający nadmiernemu poziomowi rekompensaty;
	- c) określać zasady podziału kosztów związanych ze świadczeniem usług. Koszty te mogą obejmować w szczególności koszty personelu, energii, opłaty za użytkowanie infrastruktury, koszty utrzymania i napraw pojazdów przeznaczonych do transportu publicznego, taboru oraz instalacji niezbędnych do świadczenia usług transportu pasażerskiego, koszty stałe oraz odpowiedni zwrot z kapitału własnego.
	- 11.Umowa o świadczenie usług publicznych powinna określać również zasady podziału przychodów ze sprzedaży biletów tzn. czy może je zatrzymać podmiot świadczący usługi publiczne, czy mają być przekazywane właściwym organom lub dzielone pomiędzy obie strony. Ww. umowa winna zawierać również wszelkie elementy wymienione w art. 25 ust. 3 ustawy o publicznym transporcie zbiorowym, jak też powinna odpowiadać pozostałym wymogom wymienionej ustawy, a także wymogom rozporządzenia 1370/2007.
	- 12.Okres, na jaki zawierana jest umowa o świadczenie usług publicznych w zakresie transportu kolejowego, wynosi maksymalnie 15 lat, z zastrzeżeniem, że ww. umowa musi spełniać warunki określone w art. 5 ust. 6 rozporządzenia 1370/2007.
	- 13.W przypadku, gdy na moment aplikowania o środki umowa taka nie została jeszcze zawarta, do wniosku o dofinansowanie należy dołączyć dokument odzwierciedlający jej podstawowe założenia oraz harmonogram działań związanych z podpisaniem ww. umowy, a także wskazać przewidywany termin jej zawarcia.

#### <span id="page-17-0"></span>**Rozdział 2 Zasady finansowania**

#### <span id="page-17-1"></span>**2.1 Kwota przeznaczona na dofinansowanie projektów w naborze**

- 1. Kwota środków EFRR przeznaczonych na dofinansowanie projektów w niniejszym naborze wynosi łącznie 81 530 716,00 EUR (słownie: osiemdziesiąt jeden milionów pięćset trzydzieści tysięcy siedemset szesnaście 00/100 EUR). Na dzień aktualizacji niniejszego regulaminu kwota ta w PLN wyliczona w oparciu o kurs EBC z przedostatniego dnia roboczego miesiąca poprzedzającego ww. aktualizację wynosi 376 606 683,35 PLN (słownie: trzysta siedemdziesiąt sześć milionów sześćset sześć tysięcy sześćset osiemdziesiąt trzy 35/100 PLN).
- 2. Dostępność środków na dofinansowanie danego projektu zależy od kwoty środków uprzednio zakontraktowanych w ramach Działania 5.6, jak również od kursu euro właściwego dla miesiąca podjęcia decyzji o dofinansowaniu tego projektu (tj. od kursu EBC z przedostatniego dnia roboczego miesiąca poprzedzającego miesiąc podjęcia decyzji o dofinansowaniu).
- 3. W związku z ryzykiem kursowym kwota wsparcia dla danego projektu wyrażona w PLN, uprzednio ustalona w wyniku identyfikacji, może ulec obniżeniu. Należy zaznaczyć, że najbardziej narażone na ryzyko kursowe będą projekty kontraktowane jako ostatnie w Działaniu 5.6.
- 4. W ramach naboru możliwe jest również dofinansowanie projektów ze środków budżetu państwa przeznaczonych na współfinansowanie RPO WZ<sup>2</sup> w wysokości nieprzekraczającej 10% wydatków kwalifikowalnych projektu.
- 5. Wnioskodawca, który planuje skorzystać z dofinansowania pochodzącego ze środków budżetu państwa przeznaczonych na współfinansowanie RPO WZ, zobowiązany jest uzyskać decyzję Zarządu Województwa Zachodniopomorskiego oraz zgodę ministra właściwego ds. rozwoju regionalnego w zakresie przeznaczenia określonych środków na dany projekt pozakonkursowy.
- 6. IZ RPO WZ zastrzega sobie możliwość zwiększenia kwoty środków przeznaczonych na dofinansowanie projektów w niniejszym naborze, o czym poinformuje na stronie internetowej [www.rpo.wzp.pl.](http://www.rpo.wzp.pl/)

<sup>1</sup> <sup>2</sup> Środki budżetu państwa zapewnione w ramach Kontraktu Terytorialnego na realizację RPO WZ, przeznaczone na finansowanie wkładu krajowego i stanowiące uzupełnienie do środków z EFRR.

- 7. We wniosku o dofinansowanie wnioskodawca zobowiązany jest wskazać wnioskowaną kwotę dofinansowania w PLN ustaloną na dzień złożenia wniosku o dofinansowanie w oparciu o kurs EBC z przedostatniego dnia roboczego w miesiącu poprzedzającym miesiąc, w którym zostanie złożony wniosek o dofinansowanie.
- 8. Ostateczna wartość dofinansowania projektu w PLN zostanie przez IZ RPO WZ ustalona w dniu przyznania dofinansowania danemu projektowi w oparciu o kurs EBC z przedostatniego dnia kwotowania Komisji Europejskiej w miesiącu poprzedzającym miesiąc, w którym dofinansowanie zostanie przyznane.

# <span id="page-18-0"></span>**2.2 Maksymalny poziom dofinansowania oraz maksymalna kwota dofinansowania projektu**

- 1. Maksymalny poziom dofinansowania projektu ze środków EFRR wynosi: do 100% całkowitych wydatków kwalifikowalnych projektu.
- 2. Minimalna/maksymalna wartość projektu nie dotyczy.
- 3. Minimalna/maksymalna wartość wydatków kwalifikowalnych projektu nie dotyczy.
- 4. Minimalna/maksymalna wartość dofinansowania projektu nie dotyczy.

# <span id="page-18-1"></span>**2.3 Źródła finansowania projektu**

- 1. W dokumentacji aplikacyjnej wnioskodawca musi wskazać wiarygodne źródła finansowania projektu dotyczące zarówno części wydatków kwalifikowalnych nieobjętych dofinansowaniem, jak również wydatków niekwalifikowalnych, które w całości pokrywa wnioskodawca. Jeśli wnioskodawca będzie finansował projekt zarówno z funduszy własnych, jak i z zewnętrznych źródeł, należy wskazać w jakiej wysokości oraz z jakich źródeł zewnętrznych zamierza korzystać (np. kredyt, pożyczka, dotacja, inne).
- 2. **Dokumenty potwierdzające posiadanie środków na współfinansowanie projektu** wnioskodawca będzie zobowiązany przedstawić przed podjęciem decyzji o dofinansowaniu, przy czym dostarczenie ww. dokumentów w ramach dokumentacji aplikacyjnej może wpłynąć na ocenę projektu oraz ułatwić KOP ocenę sytuacji finansowej wnioskodawcy.

# <span id="page-19-0"></span>**2.4 Dochód w projekcie**

- 1. Beneficjent ma obowiązek ujawniania wszelkich dochodów, które powstaną w związku z realizacją projektu. Dochody podzielone są na dwie grupy:
- a) dochody **wygenerowane podczas realizacji projektu (w fazie inwestycyjnej)** to dochody o charakterze jednostkowym, incydentalnym, niebędące wynikiem działalności operacyjnej projektu i z zasady niemożliwe do przewidzenia przez wnioskodawcę na etapie składania wniosku o dofinansowanie, powstałe w fazie inwestycyjnej<sup>3</sup>, tj. do czasu ukończenia projektu;
- b) dochody **wygenerowane po ukończeniu realizacji projektu (w fazie operacyjnej)** to dochody operacyjne projektu, czyli uzyskiwane w okresie eksploatacji inwestycji<sup>4</sup>.
- 2. Za dochód nie uznaje się wadium wpłacanego przez podmiot ubiegający się o realizację zamówienia publicznego na podstawie ustawy PZP zatrzymanego w przypadku wycofania oferty, kar umownych (w tym kar za odstąpienie od umowy i kar za opóźnienie), zatrzymanych kaucji zwrotnych, premii za otwarcie rachunku bankowego, gwarancji bankowych oraz ulg z tytułu terminowego odprowadzania składek do ZUS/US. Płatności otrzymane przez beneficjenta w powyższych przypadkach nie pomniejszają wydatków kwalifikowalnych w ramach projektu.
- 3. W przypadku **projektu generującego dochód** podczas jego realizacji, powstałe dochody pomniejszają wydatki kwalifikowalne projektu. Konieczne jest wówczas wykazywanie ich we wnioskach o płatność, nie później niż we wniosku o płatność końcową.
- 4. Dochodów, o których mowa w pkt 1 lit. a) nie wykazuje się w ramach projektu:
	- a) objętego zasadami pomocy publicznej;
	- b) dla którego całkowite koszty kwalifikowalne nie przekraczają wyrażonej w PLN równowartości 100 000 EUR, przeliczonej na PLN zgodnie z kursem wymiany EUR/PLN, stanowiącym średnią arytmetyczną kursów

<sup>1</sup> <sup>3</sup> Podstawowe zasady dotyczące projektów generujących dochód podczas realizacji wynikają z art. 65 ust. 8 rozporządzenia ogólnego.

<sup>4</sup> Podstawowe zasady dotyczące realizacji projektów generujących dochód po ukończeniu wynikają z art. 61 rozporządzenia ogólnego.

średnioważonych walut obcych w złotych publikowanych przez Narodowy Bank Polski z ostatnich sześciu miesięcy poprzedzających miesiąc złożenia wniosku o dofinansowanie<sup>5</sup>.

- 5. W przypadku projektu generującego dochód po jego ukończeniu, dochód w myśl art. 61 ust. 1 rozporządzenia ogólnego definiowany jest jako wpływy środków pieniężnych z bezpośrednich wpłat dokonywanych przez użytkowników za towary lub usługi zapewniane przez daną operację, jak np. opłaty ponoszone bezpośrednio przez użytkowników za użytkowanie infrastruktury, sprzedaż lub dzierżawę gruntu lub budynków lub opłaty za usługi, pomniejszone o wszelkie koszty operacyjne i koszty odtworzenia wyposażenia krótkotrwałego poniesione w okresie odniesienia. Zalicza się do niego także oszczędności kosztów działalności osiągnięte przez operację, z wyjątkiem oszczędności kosztów wynikających z wdrożenia środków w zakresie efektywności energetycznej, chyba że są skompensowane równoważnym zmniejszeniem dotacji na działalność.
- 6. Ponadto projekt generujący dochód po ukończeniu realizacji jest to projekt, którego całkowite koszty kwalifikowalne przekraczają 1 mln EUR. W celu ustalenia, czy całkowite koszty kwalifikowalne danego projektu przekroczą powyższy próg, należy zastosować kurs wymiany EUR/PLN stanowiący średnią arytmetyczną kursów średnioważonych walut obcych w złotych publikowanych przez Narodowy Bank Polski z ostatnich sześciu miesięcy poprzedzających miesiąc złożenia wniosku o dofinansowanie6.
- 7. Projektami generującymi dochód w fazie operacyjnej nie są projekty, o których mowa w art. 61 ust. 7 i 8 rozporządzenia ogólnego, tj. w szczególności:
- a) projekty, dla których wsparcie związane jest z instrumentami finansowymi,
- b) operacje lub części operacji finansowanych wyłącznie z Europejskiego Funduszu Społecznego,
- c) projekty, w których zastosowano kwoty ryczałtowe lub standardowe stawki jednostkowe,
- d) projekty pomocy technicznej, oraz

<sup>1</sup> <sup>5</sup> Kursy publikowane są na stronie

www:http://www.nbp.pl/home.aspx?f=/kursy/kursy\_archiwum.html

 $^6$  j.w.

- e) projekty, dla których wsparcie w ramach programu stanowi pomoc państwa.
- 8. **W przypadku projektów, dla których istnieje możliwość obiektywnego określenia przychodu z wyprzedzeniem** (art. 61 ust. 1-5 rozporządzenia ogólnego) istnieją wystarczające dane oraz doświadczenie wynikające z realizacji podobnych inwestycji umożliwiające oszacowanie dwóch głównych czynników mających wpływ na wysokość przychodu generowanego przez te projekty, tzn. wielkości popytu na dobra lub usługi dostarczane przez projekt oraz stosowanych za ich udostępnienie taryf.
- 9. Dla tego typu projektów wysokość dofinansowania ustala się w oparciu o metodę luki w finansowaniu.
- 10.Metoda wyliczania wskaźnika luki w finansowaniu została opisana w Instrukcji przygotowania studium wykonalności stanowiącej załącznik nr 1b do niniejszego regulaminu.
- 11.W przypadku projektów, dla których wysokość dofinansowania została określona w oparciu o metodę luki w finansowaniu, należy zastosować procedury monitorowania jedynie w odniesieniu do fazy inwestycyjnej projektu. Całość dochodów wygenerowanych w czasie realizacji danej operacji, pochodzących ze źródeł dochodów nieuwzględnionych przy sporządzaniu analizy finansowej na potrzeby ustalenia wysokości dofinansowania danego projektu, odejmuje się od kwalifikowalnych wydatków projektu, nie później niż we wniosku o płatność końcową.
- 12.Rozporządzenie ogólne nie wskazuje na konieczność monitorowania dochodu tego typu projektów w fazie operacyjnej. Wyłączenie to odnosi się zarówno do sytuacji, gdy faktycznie generowane dochody odbiegają od przyjętych założeń, jak również do przypadku pojawienia się nowych źródeł dochodów nieuwzględnionych w analizie finansowej lub istotnych zmian w polityce taryfowej stosowanej w projekcie. Należy jednak wyraźnie podkreślić, że jeżeli zostanie wykazane (np. w wyniku przeprowadzenia kontroli trwałości projektu), iż beneficjent na etapie analizy finansowej, w celu zmaksymalizowania dotacji UE, celowo nie doszacował dochodu generowanego przez projekt w fazie operacyjnej lub celowo przeszacował koszty inwestycyjne projektu, sytuację taką można traktować jako nieprawidłowość, do której zastosowanie będą miały art. 143 i nast. rozporządzenia ogólnego. Podobnie należy potraktować

sytuację wykrycia przez kontrolę nieodjętego od wydatków kwalifikowalnych dochodu wygenerowanego w fazie inwestycyjnej, o ile wykrycie nastąpiło po złożeniu wniosku o płatność końcową.

- 13.W przypadku gdy nie wszystkie koszty inwestycji są kwalifikowalne, dochód zostaje przyporządkowany pro rata do kwalifikowalnych i niekwalifikowalnych części kosztu inwestycji.
- 14.W odniesieniu do **projektów generujących dochód, dla których nie można obiektywnie określić przychodu z wyprzedzeniem** należy objąć procedurą monitorowania dochody generowane w fazie operacyjnej i inwestycyjnej. Dochód wygenerowany w okresie od rozpoczęcia realizacji do 3 lat od zakończenia operacji (zamknięcia fazy inwestycyjnej) lub w terminie wyznaczonym na złożenie dokumentów dotyczących zamknięcia Programu, w zależności od tego, który termin nastąpi wcześniej, należy odliczyć od wydatków deklarowanych Komisji. Przedmiotowego odliczenia należy dokonać niezależnie od tego, w jakiej fazie wdrażania projektu dochód ten został wygenerowany (inwestycyjnej czy operacyjnej). Dotyczy to także dochodów inwestycyjnych.
- 15.Dodatkowe informacje na temat zasad rozliczania dochodu wygenerowanego w trakcie i po zakończeniu realizacji projektu znajdują się w "Wytycznych Ministra Inwestycji i Rozwoju w zakresie zagadnień związanych z przygotowaniem projektów inwestycyjnych, w tym projektów generujących dochód i projektów hybrydowych na lata 2014 – 2020" z dnia 10 stycznia 2019 r. oraz w dokumencie pn. "Zasady dotyczące wykazywania oraz monitorowania dochodów związanych z realizacją projektów w ramach Regionalnego Programu Operacyjnego Województwa Zachodniopomorskiego 2014-2020", stanowiącym załącznik do decyzji o dofinansowaniu.

#### <span id="page-22-0"></span>**2.5 Pomoc publiczna**

- 1. W ramach niniejszego naboru dofinansowaniu podlegają wyłącznie projekty nieobjęte pomocą publiczną (dla których wsparcie nie stanowi pomocy publicznej zdefiniowanej na podstawie przesłanek, o których mowa w art. 107 ust. 1 Traktatu o funkcjonowaniu Unii Europejskiej).
- 2. Pomocą publiczną jest wszelka pomoc, która łącznie spełnia poniższe przesłanki:
- a) występuje transfer zasobów publicznych,
- b) transfer zasobów publicznych jest selektywny uprzywilejowuje określony podmiot lub wytwarzanie określonych dóbr,
- c) transfer zasobów publicznych skutkuje przysporzeniem (korzyścią ekonomiczną) na rzecz określonego podmiotu, na warunkach korzystniejszych niż rynkowe,
- d) w efekcie transferu zasobów publicznych występuje lub może wystąpić zakłócenie konkurencji,
- e) wpływa na wymianę handlową między państwami członkowskimi UE.

# <span id="page-23-0"></span>**Rozdział 3 Kwalifikowalność wydatków**

# <span id="page-23-1"></span>**3.1 Ramy czasowe kwalifikowalności**

- 1. Początkiem okresu kwalifikowalności wydatków jest **1 stycznia 2014 r**.
- 2. W przypadku projektów rozpoczętych przed ww. początkową datą kwalifikowalności wydatków, do współfinansowania kwalifikują się jedynie wydatki faktycznie poniesione od tej daty. Wydatki w ramach projektu są kwalifikowalne w okresie kwalifikowalności wydatków wskazanym we wniosku o dofinansowanie.
- 3. Przez **rozpoczęcie realizacji projektu** należy rozumieć podjęcie jakichkolwiek działań w ramach projektu, niebędących rozpoczęciem prac, w tym zakup gruntu, lub rozpoczęcie prac w ramach projektu, w zależności od tego co nastąpi najpierw. Podjęcie prac przygotowawczych nie stanowi rozpoczęcia realizacji projektu.
- 4. Przez **rozpoczęcie prac** należy rozumieć rozpoczęcie prac związanych z inwestycją objętą projektem lub pierwsze prawnie wiążące zobowiązanie do zamówienia urządzeń lub inne zobowiązanie, które powoduje, że inwestycja staje się nieodwracalna, w zależności od tego co nastąpi najpierw. Prac przygotowawczych nie uznaje się za rozpoczęcie prac.
- 5. Przez **prace przygotowawcze** należy rozumieć m.in. uzyskanie zezwoleń i przeprowadzenie studiów wykonalności.
- 6. Przez **zakończenie realizacji projektu** należy rozumieć datę podpisania ostatniego protokołu potwierdzającego odbiór, datę później uzyskanego/wystawionego dokumentu lub datę poniesienia ostatniego wydatku w ramach projektu, w zależności od tego co nastąpiło później.

7. Projekt powinien zakończyć się w terminie do **31 grudnia 2023 r.**

## <span id="page-24-0"></span>**3.2 Warunki i ocena kwalifikowalności wydatku**

- 1. Wydatkiem kwalifikowalnym jest wydatek spełniający łącznie następujące warunki:
	- a) został faktycznie poniesiony w okresie kwalifikowalności wydatków wskazanym we wniosku o dofinansowanie,
	- b) jest zgodny z obowiązującymi przepisami prawa unijnego oraz prawa krajowego, w tym przepisami regulującymi zasady udzielania pomocy publicznej,
	- c) jest zgodny z RPO WZ, SOOP, niniejszym regulaminem oraz innymi dokumentami, do których stosowania zobowiązał się wnioskodawca/beneficjent,
	- d) został uwzględniony we wniosku o dofinansowanie,
	- e) został poniesiony zgodnie z postanowieniami decyzji o dofinansowaniu,
	- f) jest niezbędny do realizacji celów projektu i został poniesiony w związku z realizacją projektu,
	- g) został dokonany w sposób przejrzysty, racjonalny, efektywny i oszczędny, z zachowaniem zasad uzyskiwania najlepszych efektów z danych nakładów,
	- h) został należycie udokumentowany, tj. zgodnie z wymogami określonymi przez IZ RPO WZ,
	- i) został wykazany we wniosku o płatność,
	- j) dotyczy towarów dostarczonych lub usług wykonanych, w tym zaliczek dla wykonawców<sup>7</sup> , przy czym, jeżeli umowa została zawarta na podstawie PZP, zastosowanie ma art. 442 tej ustawy<sup>8</sup>,
	- k) jest zgodny z innymi warunkami uznania go za wydatek kwalifikowalny określonymi w Wytycznych w zakresie kwalifikowalności wydatków.

<sup>1</sup> <sup>7</sup> Za kwalifikowalne mogą być uznane zaliczki (na określony cel) wypłacone na rzecz wykonawcy, jeżeli zostały wypłacone zgodnie z postanowieniami umowy zawartej pomiędzy beneficjentem a wykonawcą.

<sup>8</sup> Jeśli element (robota, usługa, dostawa) objęty zaliczką nie jest w ramach tego projektu kwalifikowalny lub nie zostanie faktycznie wykonany w okresie kwalifikowalności projektu, zaliczka przestaje być wydatkiem kwalifikowalnym.

2. Ocena kwalifikowalności wydatków dokonywana jest przez IZ RPO WZ w trakcie oceny wniosku o dofinansowanie, jak również w trakcie rozliczania i kontroli projektu, po jego zakończeniu, w tym w okresie trwałości projektu. Na etapie oceny wniosku o dofinansowanie weryfikacji podlega potencjalna kwalifikowalność wydatków ujętych we wniosku o dofinansowanie. Skierowanie projektu do dofinansowania oraz podjęcie decyzji o dofinansowaniu nie oznacza, że wszystkie wydatki ujęte we wniosku o dofinansowanie oraz przedstawione do poświadczenia we wnioskach o płatność zostaną uznane za kwalifikowalne.

## <span id="page-25-0"></span>**3.3 Zasada faktycznego poniesienia wydatku**

- 1. Do współfinansowania kwalifikuje się wydatek, który został faktycznie poniesiony. Pod pojęciem wydatku faktycznie poniesionego należy rozumieć wydatek poniesiony w znaczeniu kasowym, tj. jako rozchód środków pieniężnych z kasy lub rachunku bankowego.
- 2. Dowodem poniesienia wydatku jest zapłacona faktura, inny dokument księgowy o równoważnej wartości dowodowej wraz z odpowiednim dokumentem potwierdzającym dokonanie płatności.
- 3. Za datę poniesienia wydatku przyjmuje się:
	- a) w przypadku wydatków pieniężnych:
		- − dokonanych przelewem lub obciążeniową kartą płatniczą datę obciążenia rachunku bankowego, tj. datę księgowania operacji,
		- − dokonanych kartą kredytową lub podobnym instrumentem płatniczym o odroczonej płatności – datę transakcji skutkującej obciążeniem rachunku karty kredytowej lub podobnego instrumentu,
		- − dokonanych gotówką datę faktycznego dokonania płatności,
	- b) w przypadku potrącenia datę, w której potrącenie, o którym mowa w art. 498 Kodeksu cywilnego, staje się możliwe, stosownie do art. 499 Kodeksu cywilnego,
	- c) w przypadku depozytu sądowego datę faktycznego wniesienia depozytu do sądu,
	- d) w przypadku rozliczeń na podstawie wewnętrznej noty obciążeniowej datę zaksięgowania noty.

4. W przypadku, gdy umowa między beneficjentem, a podmiotem wykonującym na jego rzecz dostawy/usługi przewiduje ustanowienie zabezpieczenia w formie tzw. kwoty zatrzymanej<sup>9</sup>, może zdarzyć się, że termin wypłaty kwoty zatrzymanej przekroczy termin końcowej daty ponoszenia wydatków kwalifikowalnych, określonej we wniosku o dofinansowanie. W takiej sytuacji, aby wydatek stanowiący wypłatę kwoty zatrzymanej na rzecz wykonawcy mógł zostać uznany za wydatek kwalifikowalny, termin realizacji projektu powinien zostać tak określony, aby w okresie kwalifikowalności wydatków dla projektu uwzględniony był okres gwarancyjny, po upływie którego następuje wypłata kwoty zatrzymanej i by wypłata kwoty zatrzymanej nastąpiła przed upływem końcowego terminu ponoszenia wydatków kwalifikowalnych określonego we wniosku o dofinansowanie. W celu przyspieszenia terminu zwrotu kwoty zatrzymanej można dopuścić m.in. posłużenie się przez wykonawcę gwarancją instytucji finansowej. W takim przypadku wykonawca uzyskuje zwrot kwoty zatrzymanej (która w innym wypadku mogłaby zostać wypłacona np. dopiero po dwóch latach) w zamian za przedstawienie gwarancji instytucji finansowej na tę kwotę. Kwota zatrzymana, która została wypłacona wykonawcy, stanowi wydatek faktycznie poniesiony, może być zatem uznana za wydatek kwalifikowalny. Zwrot kwoty zatrzymanej (faktyczne poniesienie wydatku) po upływie okresu kwalifikowalności wydatków w projekcie nie stanowi wydatku kwalifikowalnego.

#### <span id="page-26-0"></span>**3.4 Zakaz podwójnego finansowania**

1

1. Niedozwolone jest podwójne finansowanie wydatków.

<sup>9</sup> Kwota zatrzymana to jeden z rodzajów zabezpieczenia realizowanej umowy, polegający na wniesieniu przez wykonawcę/dostawcę/usługodawcę określonej kwoty pieniężnej na okres realizacji umowy albo przez zatrzymanie przez beneficjenta części kwoty należnej wykonawcy z każdej wystawianej przez niego faktury. Przykładowo beneficjent może zatrzymywać 5-10% płatności z kolejnych faktur, a zatrzymaną kwotę zwrócić w chwili zakończenia kontraktu i końcowego odbioru robót/towarów/usług od wykonawcy. Beneficjent może też zwrócić tylko część zatrzymanej kaucji gwarancyjnej, np. 50%, a pozostałą kwotę zatrzymać na zabezpieczenie usunięcia w terminie wad i usterek do czasu wydania dokumentu odbioru ostatecznego, tj. np. na okres udzielonej rękojmi lub roku od daty końcowego odbioru. Zawierane umowy często przewidują możliwość zamiany zatrzymanych kwot (gotówki) na gwarancję bankową albo inną formę zabezpieczenia.

- 2. Podwójne finansowanie oznacza w szczególności:
	- a) całkowite lub częściowe, więcej niż jednokrotne poświadczenie, zrefundowanie lub rozliczenie tego samego wydatku w ramach dofinansowania lub wkładu własnego tego samego lub różnych projektów współfinansowanych ze środków funduszy strukturalnych lub Funduszu Spójności lub/oraz dotacji z krajowych środków publicznych,
	- b) otrzymanie na wydatki kwalifikowalne danego projektu lub części projektu bezzwrotnej pomocy finansowej z kilku źródeł (krajowych, unijnych lub innych) w wysokości łącznie wyższej niż 100% wydatków kwalifikowalnych projektu lub części projektu,
	- c) poświadczenie, zrefundowanie lub rozliczenie kosztów podatku VAT ze środków funduszy strukturalnych lub Funduszu Spójności, a następnie odzyskanie tego podatku ze środków budżetu państwa na podstawie ustawy o VAT.
	- d) zakupienie środka trwałego z udziałem środków unijnych lub/oraz dotacji z krajowych środków publicznych, a następnie rozliczenie kosztów amortyzacji tego środka trwałego w ramach tego samego projektu lub innych współfinansowanych ze środków UE,
	- e) sytuacja, w której środki na prefinansowanie wkładu unijnego zostały pozyskane w formie kredytu lub pożyczki, które następnie zostały umorzone<sup>10</sup>,
	- f) zakup używanego środka trwałego, który w ciągu 7 poprzednich lat był współfinansowany ze środków UE lub/oraz dotacji z krajowych środków publicznych,

# <span id="page-27-0"></span>**3.5 Wydatki kwalifikowalne w naborze**

1

W ramach naboru nie przewiduje się kosztów pośrednich.

Katalog wydatków kwalifikowalnych w ramach niniejszego naboru obejmuje następujące **koszty bezpośrednie**, związane z realizacją projektu, rozliczane na podstawie rzeczywiście poniesionych wydatków:

<sup>10</sup> Podwójne finansowanie dotyczyć będzie wyłącznie tej części kredytu lub pożyczki, która została umorzona.

# 1. **Wydatki związane z przygotowaniem lub aktualizacją dokumentacji projektu**, pod warunkiem, że stanowią łącznie **nie więcej niż 3%** całkowitych wydatków kwalifikowalnych, m.in.:

a) studium wykonalności,

**UWAGA:** wydatek poniesiony na studium wykonalności może być uznany za kwalifikowalny w projekcie pod warunkiem, że dokument został opracowany/sporządzony przed rozpoczęciem prac.

- b) inna niezbędna dokumentacja, w tym m.in.: finansowa, techniczna, ocena efektywności, z wyjątkiem wypełnienia formularza wniosku o dofinansowanie projektu.
- 2. **Nabycie lub wytworzenie środków trwałych**, z zastrzeżeniem, że:
	- a) należy z nich korzystać wyłącznie w związku z celem, na który przyznano pomoc,
	- b) musza podlegać amortyzacji przez beneficienta (jeśli dotyczy),
	- c) należy je nabyć na warunkach rynkowych od osób trzecich niepowiązanych z nabywcą osobowo lub kapitałowo,
	- d) muszą być włączone do ewidencji księgowej wnioskodawcy i muszą pozostać związane z projektem, na który przyznano pomoc, przez okres trwałości projektu, tj. przez co najmniej 5 lat od daty płatności końcowej na rzecz beneficjenta,
	- e) wydatek ten będzie traktowany jako wydatek inwestycyjny zgodnie z zasadami rachunkowości,
	- f) w przypadku nabywanego środka trwałego, na wartość wydatku kwalifikowalnego składać się będą koszty stanowiące cenę nabycia<sup>11</sup> zdefiniowane w ustawie o rachunkowości,

<sup>1</sup> <sup>11</sup> Cena nabycia to cena zakupu składnika aktywów, obejmująca kwotę należną sprzedającemu, bez podlegających odliczeniu podatku od towarów i usług oraz podatku akcyzowego, a w przypadku importu powiększona o obciążenia o charakterze publicznoprawnym oraz powiększona o koszty bezpośrednio związane z zakupem i przystosowaniem składnika aktywów do stanu zdatnego do używania lub wprowadzenia do obrotu, łącznie z kosztami transportu, jak też załadunku, wyładunku, składowania lub wprowadzenia do obrotu, a obniżona o rabaty, opusty, inne podobne zmniejszenia i odzyski.

- g) w przypadku wytworzenia środka trwałego na wartość wydatku kwalifikowalnego składać się będą jedynie koszty pozostające w bezpośrednim związku z danym środkiem trwałym w myśl art. 28 ust. 3 ustawy o rachunkowości,
- h) wydatki poniesione na zakup używanych środków trwałych są kwalifikowalne, jeśli spełnione są wszystkie wymienione poniżej warunki:
	- − sprzedający środek trwały wystawił deklarację określającą jego pochodzenie,
	- − sprzedający środek trwały potwierdził w deklaracji, że dany środek nie był w okresie poprzednich 7 lat współfinansowany z pomocy UE lub w ramach dotacji z krajowych środków publicznych,
	- − cena zakupu używanego środka trwałego nie przekracza jego wartości rynkowej i jest niższa niż koszt podobnego nowego sprzętu.

# 3. **Nabycie wartości niematerialnych i prawnych wraz z instalacją**,

- z zastrzeżeniem, że:
- a) należy z nich korzystać wyłącznie w ramach dofinansowanego projektu,
- b) muszą podlegać amortyzacji przez beneficjenta (jeśli dotyczy),
- c) należy je nabyć na warunkach rynkowych od osób trzecich niepowiązanych z nabywcą osobowo lub kapitałowo,
- d) muszą być włączone do ewidencji księgowej wnioskodawcy otrzymującego pomoc i muszą pozostać związane z projektem, na który przyznano pomoc, przez okres trwałości projektu, tj. przez co najmniej 5 lat od daty płatności końcowej na rzecz beneficjenta,
- e) na wartość wydatku kwalifikowalnego składać się będą koszty stanowiące cenę nabycia zdefiniowane w ustawie o rachunkowości.
- 4. **Wydatki poniesione w ramach udzielonych zamówień dodatkowych i uzupełniających**, spełniających przesłanki wskazane w PZP, po ich akceptacji przez IZ RPO WZ, pod warunkiem, że zostały poniesione w okresie kwalifikowalności wydatków oraz są niezbędne do realizacji projektu – w odniesieniu do postępowań o udzielenie zamówienia publicznego wszczętych i niezakończonych przed dniem wejścia w życie ustawy z dnia 22 czerwca 2016 r. o zmianie ustawy - Prawo zamówień publicznych oraz niektórych innych ustaw (Dz. U. z 2016 r., poz. 1020, ze zm.).
- 5. **Wydatki poniesione w ramach realizacji dodatkowych dostaw, usług** od dotychczasowego wykonawcy, nieobjętych zamówieniem podstawowym oraz zamówień udzielonych dotychczasowemu wykonawcy usług, polegających na powtórzeniu podobnych usług, spełniających przesłanki wskazane w ustawie Pzp, po ich akceptacji przez IZ RPO WZ, pod warunkiem, że zostały poniesione w okresie kwalifikowalności wydatków oraz są niezbędne do realizacji projektu – w odniesieniu do postępowań o udzielenie zamówienia publicznego wszczętych po dniu wejścia w życie ustawy z dnia 22 czerwca 2016 r. o zmianie ustawy Prawo zamówień publicznych oraz niektórych innych ustaw (Dz. U. z 2016 r., poz. 1020, ze zm.).
- 6. **Wydatki związane z usługami w zakresie nadzoru i doradztwa zlecanymi na zewnątrz**, z zastrzeżeniem, że stanowią **nie więcej niż 3%** całkowitych wydatków kwalifikowalnych:
	- a) **wydatki związane z nadzorem** nad realizacją projektu,
	- b) **wydatki poniesione na usługi doradcze** związane z realizacją projektu, np.:
		- − prawne,
		- − finansowe,
		- − techniczne.

W ramach ww. wydatków możliwe jest rozliczenie wydatków poniesionych na wynagrodzenie personelu zaangażowanego na podstawie stosunku cywilnoprawnego (umowa zlecenie, umowa o dzieło, kontrakt menadżerski), z zastrzeżeniem warunków określonych w podrozdziale 3.6 pkt 2 ppkt a) niniejszego regulaminu. Wydatki poniesione na wynagrodzenie personelu zaangażowanego na podstawie umowy o dzieło są kwalifikowalne, jeżeli spełnione są łącznie następujące warunki:

- i. charakter zadań uzasadnia zawarcie umowy o dzieło (umowa o dzieło musi spełniać wymogi określone w art. 627 Kodeksu cywilnego, przy czym umowa o dzieło nie może dotyczyć zadań wykonywanych w sposób ciągły),
- ii. wynagrodzenie na podstawie umowy o dzieło wskazane zostało w zatwierdzonym wniosku o dofinansowanie projektu,
- iii. rozliczenie personelu następuje na podstawie protokołu, wskazującego wynik rzeczowy wykonanego dzieła oraz dokumentu księgowego potwierdzającego poniesienie wydatku.
- 7. **Podatek od towarów i usług (podatek VAT)** może być uznany za wydatek kwalifikowalny tylko wtedy, gdy:
	- a) został faktycznie poniesiony oraz
	- b) brak jest prawnej możliwości odzyskania podatku VAT na mocy ustawodawstwa krajowego, tj. gdy beneficjentowi ani żadnemu innemu podmiotowi zaangażowanemu w projekt oraz wykorzystującemu do działalności opodatkowanej produkty będące efektem realizacji projektu, zarówno w fazie realizacyjnej jak i operacyjnej, zgodnie z obowiązującym prawodawstwem krajowym, nie przysługuje prawo (tzn. brak jest prawnych możliwości) do obniżenia kwoty podatku należnego o kwotę podatku naliczonego lub ubiegania się o zwrot VAT. Posiadanie wyżej wymienionego prawa (potencjalnej prawnej możliwości) wyklucza uznanie wydatku za kwalifikowalny, nawet jeśli faktycznie zwrot nie nastąpił, np. ze względu na niepodjęcie przez podmiot czynności zmierzających do realizacji tego prawa.

Szczegółowy opis dotyczący kwalifikowalności podatku od towarów i usług został opisany w "Zasadach w zakresie kwalifikowalności podatku od towarów i usług dla projektów dofinansowanych w ramach Regionalnego Programu Operacyjnego Województwa Zachodniopomorskiego 2014-2020", stanowiących załącznik do decyzji o dofinansowaniu.

# **Uwaga 1:**

Wnioskodawcy, którzy planują wydzierżawienie środków trwałych stanowiących przedmiot projektu lub prowadzenie innych czynności związanych z wykorzystaniem ww. środków w celu dokonywania czynności opodatkowanych podatkiem VAT powinni uwzględnić planując budżet projektu potencjalną możliwość odzyskania ww. podatku. Analiza powyższa ma na celu uniknięcie sytuacji zwrotu podatku VAT wraz z odsetkami w przypadku, kiedy pierwotnie został on ujęty w projekcie, zrefundowany przez IZ RPO WZ, a następnie stwierdzono przesłanki uznania jego wartości jako wydatku niekwalifikowalnego.

#### **Uwaga 2**:

Jeśli wnioskodawca rozlicza podatek VAT według proporcji zgodnie z art. 86 i art. 90 ustawy o VAT w takim przypadku cała wartość podatku wynikająca z wydatków ponoszonych w związku z realizacją projektu jest niekwalifikowalna. Jeżeli projekt obejmuje więcej niż jedno zadanie inwestycyjne i dla każdego z tych zadań kwalifikowalność podatku VAT zgodnie z przepisami prawa podatkowego może być rozpatrywana odrębnie, całkowita wartość podatku jest niekwalifikowalna wyłącznie w odniesieniu do tego zadania, w przypadku którego wnioskodawca rozlicza podatek VAT według proporcji, o której mowa powyżej.

**UWAGA 3:** Za posiadanie prawa do obniżenia kwoty podatku należnego o kwotę podatku naliczonego, o którym mowa w pkt 7 b), nie uznaje się możliwości określonej w art. 113 ustawy o VAT.

- 8. **Podatki i opłaty**, w tym np.:
	- a) opłaty notarialne,
	- b) opłaty pobierane od dokonywanych transakcji finansowych, z wyjątkiem prowizji pobieranych w ramach wymiany walut,
	- c) opłaty administracyjne związane z uzyskiwaniem wszelkiego rodzaju pozwoleń czy zgód niezbędnych do realizacji projektu, o ile faktycznie zostały poniesione przez beneficjenta,
	- d) podatki bezpośrednie,
	- e) koszty ubezpieczeń i gwarancji bankowych, o ile wymagane są przepisami prawa, w tym koszty ubezpieczeń lub gwarancji bankowych zgodnie z postanowieniami Ogólnych warunków kontraktowych FIDIC lub analogicznie w przypadku kontraktów realizowanych w oparciu o inne warunki kontraktowe niż FIDIC.
- 9. **Działania informacyjne i promocyjne w kwocie do 5 000,00 zł,** w tym wydatki na zakup tablic informacyjno-pamiątkowych, oznakowanie projektu i promocję w środkach masowego przekazu.

**Ww. katalog wydatków kwalifikowalnych jest katalogiem zamkniętym. Wszelkie wydatki planowane w ramach projektu, które nie mieszczą się w powyższym katalogu stanowią wydatki niekwalifikowalne.**

**Uwaga:** W celu poprawnego oszacowania wartości wydatków kwalifikowalnych w projekcie wnioskodawca może posłużyć się Arkuszem do kalkulacji limitów w Działaniu 5.6, stanowiącym załącznik nr 1a do niniejszego regulaminu. W przypadku, gdy całkowita kwota wydatków kwalifikowalnych ulegnie obniżeniu, konieczne będzie ponowne ustalenie wartości wydatków limitowanych, określonych w niniejszym regulaminie.

# <span id="page-33-0"></span>**3.6 Przykładowe wydatki niekwalifikowalne w naborze**

- 1. Wydatki niekwalifikowalne w ramach projektu w całości ponosi beneficjent.
- 2. Wydatkami niekwalifikowalnymi w ramach niniejszego naboru są w szczególności:
	- a) wydatki poniesione na wynagrodzenie osoby zaangażowanej do projektu na podstawie umowy cywilnoprawnej, która jest jednocześnie pracownikiem beneficjenta<sup>12</sup>, przy czym nie dotyczy to umów o dzieło,
	- b) wydatki poniesione na opracowanie studium wykonalności projektu, w przypadku gdy zostało ono opracowane/sporządzone po rozpoczęciu prac,
	- c) wydatki poniesione na poziomie wyższym niż wynika to z ograniczeń wskazanych w limitach wydatków kwalifikowalnych (tj. na przygotowanie dokumentacji projektu, na nadzór i usługi doradcze, na działania informacyjne i promocyjne),
	- d) zakup środka trwałego niezwiązanego trwale z celami projektu (środek trwały nie może być zakupiony w ramach projektu, a następnie po jego zakończeniu wykorzystywany do innych celów),
	- e) prowizje pobierane w ramach operacji wymiany walut,
	- f) odsetki od zadłużenia,
	- g) koszty pożyczki lub kredytu zaciągniętego na prefinansowanie dotacji,
	- h) kary i grzywny,
	- i) świadczenia realizowane ze środków Zakładowego Funduszu Świadczeń Socialnych (ZFŚS),

<sup>1</sup>  $12$  Za pracownika beneficjenta należy uznać każda osobe, która jest u niego zatrudniona na podstawie stosunku pracy, przy czym dotyczy to zarówno osób stanowiących personel projektu jak i osób niezaangażowanych do realizacji projektu lub projektów.

- j) wpłaty na Państwowy Fundusz Rehabilitacji Osób Niepełnosprawnych (PFRON),
- k) wkład niepieniężny stanowiący część lub całość wkładu,
- l) koszty postępowania sądowego, wydatki związane z przygotowaniem i obsługą prawną spraw sądowych oraz wydatki poniesione na funkcjonowanie komisji rozjemczych,
- m) wydatki poniesione na zakup używanego środka trwałego, który był w ciągu 7 lat wstecz współfinansowany ze środków unijnych lub z dotacji krajowych<sup>13</sup>,
- n) podatek VAT, który może zostać odzyskany przez beneficjenta albo inny podmiot zaangażowany w projekt i wykorzystujący do działalności opodatkowanej produkty będące efektem jego realizacji, zarówno w fazie realizacyjnej jak i operacyjnej na podstawie przepisów krajowych, tj. ustawy o VAT oraz aktów wykonawczych do tej ustawy, a w przypadku gdy wnioskodawca rozlicza podatek VAT według proporcji zgodnie z art. 86 i art. 90 ustawy o VAT cała wartość podatku wynikająca z wydatków ponoszonych w związku z realizacją projektu,
- o) transakcje dokonane w gotówce, których wartość przekracza równowartość kwoty, o której mowa w art. 19 ustawy z dnia 6 marca 2018 r. Prawo przedsiębiorców,
- p) wydatki poniesione na przygotowanie wypełnienie formularza wniosku o dofinansowanie projektu wraz z załącznikami, z zastrzeżeniem warunków określonych w podrozdziale 3.5 pkt 1 niniejszego regulaminu,
- q) premia dla współautora wniosku o dofinansowanie opracowującego np. studium wykonalności
- r) koszt nadzoru inwestorskiego/autorskiego/opracowania dokumentacji na zakres wykraczający poza zakres rzeczowy projektu (w celu określenia wysokości wydatku kwalifikowalnego należy najpierw ustalić procentowy udział kosztu dotyczącego zakresu rzeczowego projektu w całości kosztu inwestycji. Następnie należy pomnożyć uzyskany wynik przez koszt nadzoru inwestorskiego/autorskiego/dokumentacji. W uzasadnionych

<sup>1</sup> <sup>13</sup> 7 lat liczone jest w miesiącach kalendarzowych od daty nabycia (np. 7 lat od dnia 9 listopada 2014 r. to okres od tej daty do 9 listopada 2021 r.).

przypadkach IZ RPO WZ dopuszcza możliwość określenia wysokości wydatku kwalifikowalnego wg metodologii wskazanej przez beneficjenta. Ustalony procent proporcii należy zaokraglić do jedności,

- s) leasing,
- t) zakup wyposażenia niebędącego środkiem trwałym,
- u) rozliczenie notą obciążeniową zakupu środka trwałego będącego własnością beneficjenta lub prawa przysługującego beneficjentowi,
- v) amortyzacja,
- w) wydatki poniesione na ubezpieczenia nieobowiązkowe,
- x) zasiłki i inne świadczenia finansowane z ZUS,
- y) wydatki związane z zakupem usług szkoleniowych.

## <span id="page-35-0"></span>**Rozdział 4 Wskaźniki**

- 1. W związku z koniecznością monitorowania przyjętych w RPO WZ wskaźników, wnioskodawca zobowiązany jest określić, jakie wskaźniki produktu zamierza osiągnąć w wyniku realizacji projektu.
- 2. **Wskaźnik produktu** odzwierciedla bezpośredni, materialny efekt realizacji projektu mierzony konkretnymi wielkościami. Wskaźniki produktu są związane wyłącznie z okresem realizacji projektu, mogą więc być podawane wyłącznie za lata, w których projekt jest realizowany – muszą być zatem zgodne z terminami realizacji projektu. W projekcie należy wykazać wszystkie osiągane wskaźniki produktu.
- 3. Wartości wszystkich wybranych wskaźników powinny być oszacowane na poziomie możliwym do osiągnięcia przez wnioskodawcę, ponieważ będą stanowiły jedno z podstawowych źródeł informacji dla oceniających projekt. Jeżeli wnioskodawca przedstawi wskaźniki przeszacowane bądź niedoszacowane, może być to przyczyną odrzucenia wniosku.
- 4. Wskaźniki produktu określone dla niniejszego naboru to:

#### a) **Liczba zakupionych jednostek taboru kolejowego**

Liczba zakupionych pojazdów kolejowych taboru zwykłego tj. przeznaczonych do przewozu osób i rzeczy oraz przystosowanych do kursowania w składzie pociągu na ogólnych zasadach. Do pojazdów taboru zwykłego zalicza się pojazdy trakcyjne (lokomotywy, zespoły trakcyjne i inne pojazdy silnikowe) lub wagony (osobowe lub towarowe, w tym

naczepy siodłowe na wózkach kolejowych).

Wartość wskaźnika jest sumą wszystkich zakupionych pojazdów kolejowych. W przypadku wieloczłonowych elektrycznych zespołów trakcyjnych lub składów zespolonych, poszczególne człony liczy się jako pojedyncze sztuki taboru.

Wskaźnik należy monitorować razem ze wskaźnikiem powiązanym "Pojemność zakupionych jednostek taboru kolejowego".

# **jednostka miary: sztuki**

# b) **Liczba zmodernizowanych jednostek taboru kolejowego**

Liczba zmodernizowanych pojazdów kolejowych taboru zwykłego tj. przeznaczonych do przewozu osób i rzeczy oraz przystosowanych do kursowania w składzie pociągu na ogólnych zasadach. Do pojazdów taboru zwykłego zalicza się pojazdy trakcyjne (lokomotywy, zespoły trakcyjne i inne pojazdy silnikowe) lub wagony (osobowe lub towarowe, w tym naczepy siodłowe na wózkach kolejowych).

Wartość wskaźnika jest sumą wszystkich zmodernizowanych pojazdów kolejowych. W przypadku wieloczłonowych elektrycznych zespołów trakcyjnych lub składów zespolonych, poszczególne człony liczy się jako pojedyncze sztuki taboru.

Wskaźnik należy monitorować razem ze wskaźnikiem powiązanym "Pojemność zmodernizowanych jednostek taboru kolejowego".

# **jednostka miary: sztuki**

# c) **Pojemność zakupionych jednostek taboru kolejowego**

Łączna liczba miejsc siedzących i stojących przeznaczonych do użytku pasażerów w zakupionych wagonach osobowych.

Wartość wskaźnika jest sumą miejsc siedzących i stojących przeznaczonych do użytku pasażerów we wszystkich zakupionych wagonach osobowych. Liczbę miejsc należy podawać zgodnie ze specyfikacją techniczną pojazdu. Przez wagon należy rozumieć również pojazdy wchodzące w skład zespołów trakcyjnych.

Wskaźnik należy monitorować razem ze wskaźnikiem powiązanym "Liczba zakupionych jednostek taboru kolejowego".

#### **jednostka miary: osoby**

## d) **Pojemność zmodernizowanych jednostek taboru kolejowego**

Łączna liczba miejsc siedzących i stojących przeznaczonych do użytku pasażerów w zmodernizowanych wagonach osobowych. Wartość wskaźnika jest sumą miejsc siedzących i stojących przeznaczonych do użytku pasażerów we wszystkich zmodernizowanych wagonach osobowych. Liczbę miejsc należy podawać zgodnie ze specyfikacją techniczną pojazdu.

Przez wagon należy rozumieć również pojazdy wchodzące w skład zespołów trakcyjnych.

Wskaźnik należy monitorować razem ze wskaźnikiem powiązanym "Liczba zmodernizowanych jednostek taboru kolejowego".

## **jednostka miary: osoby**

- 5. Spośród ww. wskaźników produktu wnioskodawca jest zobowiązany określić we wniosku o dofinansowanie co najmniej jeden z wymienionych w pkt 4a) lub 4b) wraz z odpowiednim wskaźnikiem powiązanym wskazanym w pkt 4c) lub 4d).
- 6. Beneficjent zobowiązany jest do osiągnięcia i wykazania wskaźników produktu określonych we wniosku o dofinansowanie najpóźniej we wniosku o płatność końcową oraz utrzymania ich w okresie trwałości projektu.
- 7. W przypadku stwierdzenia przez IZ RPO WZ na etapie weryfikacji wniosku o płatność końcową, że cel projektu został osiągnięty, ale beneficjent nie osiągnął zakładanych we wniosku o dofinansowanie wartości wskaźników produktu, IZ RPO WZ może obniżyć dofinansowanie proporcjonalnie do stopnia nieosiągniecia tych wskaźników.
- 8. W ramach Działania 5.6. nie przewidziano wskaźników rezultatu.

#### <span id="page-37-0"></span>**Rozdział 5 Wniosek o dofinansowanie**

- 1. Wniosek o dofinansowanie należy wypełnić w LSI2014 dostępnym pod adresem [https://beneficjent.wzp.pl.](https://beneficjent.wzp.pl/)
- 2. Wypełnienie wniosku o dofinansowanie w LSI2014 możliwe jest od dnia 1 kwietnia 2016 r.
- 3. Wniosek o dofinansowanie wraz z załącznikami należy przygotować zgodnie ze Wzorem wniosku o dofinansowanie projektu z Europejskiego Funduszu Rozwoju Regionalnego w ramach Regionalnego Programu Operacyjnego

Województwa Zachodniopomorskiego 2014 – 2020 wraz z instrukcją wypełniania, stanowiącym załącznik nr 1 do niniejszego regulaminu.

- 4. Załączniki do wniosku o dofinansowanie są jego integralną częścią. Załączniki dzielą się na:
	- **a) obowiązkowe, które obligatoryjnie należy przedłożyć na etapie składania wniosku o dofinansowanie:**

**Załącznik nr 1:** Studium wykonalności – przygotowane zgodnie z instrukcją stanowiącą załącznik nr 1b do regulaminu i w oparciu o wzór, który jest załącznikiem do tejże instrukcji.

Wymagany zakres studium wykonalności został określony w ww. instrukcji oraz arkuszu stanowiącym załącznik nr 1 instrukcji.

**UWAGA:** Studium wykonalności powinno zostać załączone do wniosku o dofinansowanie jako pliki elektroniczne, nie należy załączać zeskanowanych dokumentów. Dopuszczalne formaty plików:

- **a. część opisowa** plik edytora tekstów (np. MS Word, LibreOffice Writer) lub aktywny pdf (z możliwością przeszukiwania),
- **b. część obliczeniowa** plik arkusza kalkulacyjnego (np. MS Excel, LibreOffice Calc) umożliwiający weryfikację poprawności dokonanych wyliczeń (odblokowane formuły).

W celu zachowania standardów dostępności zaleca się, aby formularz Studium Wykonalności został wypełniony z zachowaniem formatowania (czcionka, interlinia itp.), w jakim został przygotowany.

**Załącznik nr 6.3:** Pełnomocnictwa (jeśli dotyczy).

**Załącznik nr 6.9:** Zobowiązanie wnioskodawcy do dostarczenia załączników niezbędnych do podjęcia decyzji o dofinansowaniu (jeśli dotyczy).

W przedmiotowym załączniku należy wskazać dokumenty, które wnioskodawca zamierza dostarczyć na etapie poprzedzającym podjęcie decyzji o dofinansowaniu.

**b) obowiązkowe, które mogą zostać uzupełnione na etapie poprzedzającym podjęcie decyzji o dofinansowaniu:**

**Załącznik nr 5.13:** Umowa o świadczenie usług publicznych w ramach publicznego transportu zbiorowego.

W przypadku, gdy na moment aplikowania o środki umowa taka nie została jeszcze zawarta, w ramach niniejszego załącznika należy dołączyć dokument odzwierciedlający jej podstawowe założenia oraz harmonogram działań związanych z podpisaniem ww. umowy, a także wskazać przewidywany termin jej zawarcia.

**Załącznik nr 5.41**: Dokumenty potwierdzające uzyskanie zgody Ministra właściwego ds. rozwoju regionalnego na przeznaczenie środków budżetu państwa na projekt.

**UWAGA:** Wnioskodawca, który planuje skorzystać z dofinansowania pochodzącego ze środków budżetu państwa przeznaczonych na współfinansowanie RPO WZ, zobowiązany jest uzyskać zgodę ministra właściwego ds. rozwoju regionalnego w zakresie przeznaczenia określonych środków na dany projekt pozakonkursowy.

**Załącznik nr 6.4:** Dokumenty potwierdzające zewnętrzne źródła finansowania, np. promesa kredytowa (jeśli dotyczy),

**Załącznik nr 6.5:** Dokumenty potwierdzające posiadanie środków na współfinansowanie projektu, np. umowa dotacji, dokumenty potwierdzające przyznanie subwencji (jeśli dotyczy):

a. uchwała budżetowa na dany rok w przypadku projektu realizowanego w danym roku,

**UWAGA:** należy wyłącznie podać link do aktualnego dokumentu umieszczonego na stronie BIP.

b. wieloletnia prognoza finansowa w przypadku projektu realizowanego dłużej niż rok,

**UWAGA:** należy wyłącznie podać link do aktualnego dokumentu umieszczonego na stronie BIP.

c. umowa dotacji, dokumenty potwierdzające przyznanie subwencji itp. (jeśli dotyczy).

Z przedstawionych dokumentów powinno wynikać, że dany podmiot zaplanował zabezpieczenie środków finansowych w wysokości niezbędnej do realizacji projektu.

## **c) nieobowiązkowe:**

**Załącznik nr 6.6:** Pozostałe dokumenty, które zdaniem wnioskodawcy mogą mieć wpływ na całościową ocenę projektu, np. opinie, listy intencyjne.

## <span id="page-40-0"></span>**Rozdział 6 Termin, forma i miejsce składania wniosków o dofinansowanie**

## <span id="page-40-1"></span>**6.1 Termin składania wniosków o dofinansowanie**

- 1. Dokumentację aplikacyjną należy złożyć do IZ RPO WZ w terminie wskazanym przez wnioskodawcę w fiszce projektu pozakonkursowego, po wcześniejszym pisemnym wezwaniu wnioskodawcy przez IZ RPO WZ do złożenia dokumentacji aplikacyjnej.
- 2. W sytuacji, gdy dokumentacja aplikacyjna nie zostanie złożona w wyznaczonym w wezwaniu terminie, IZ RPO WZ na uzasadniony pisemny wniosek wnioskodawcy, wyznacza dodatkowy, ostateczny termin, uwzględniając ewentualne czynniki zewnętrzne, nieprzewidziane i niezależne od wnioskodawcy, które miały wpływ na niedotrzymanie terminu złożenia dokumentacji aplikacyjnej.
- 3. Jeśli ostateczny termin na dostarczenie dokumentacji aplikacyjnej nie zostanie zachowany, wniosek o dofinansowanie pozostaje bez rozpatrzenia i projekt zostanie usunięty z "Wykazu projektów zidentyfikowanych przez właściwa instytucję w ramach trybu pozakonkursowego wraz z informacją o projekcie i podmiocie, który będzie wnioskodawcą", stanowiącego załącznik nr 5 do SOOP.

#### <span id="page-40-2"></span>**6.2 Forma i miejsce składania wniosków o dofinansowanie**

- 1. Skuteczne złożenie dokumentacji aplikacyjnej polega na opublikowaniu wniosku o dofinansowanie wraz z załącznikami w wersji elektronicznej w LSI2014 w terminie wskazanym w wezwaniu (z zastrzeżeniem zapisów punktu 6.1 podpunkt 2) oraz doręczeniu do IZ RPO WZ pisemnego wniosku o przyznanie pomocy, podpisanego zgodnie z zasadami reprezentacji obowiązującymi wnioskodawcę, zawierającego właściwą sumę kontrolną, najpóźniej w terminie 7 dni od daty wskazanej w wezwaniu.
- 2. W przypadku nadania przesyłki w polskiej placówce pocztowej operatora wyznaczonego w rozumieniu Prawa pocztowego lub u innego operatora,

pisemny wniosek o przyznanie pomocy musi wpłynąć do IZ RPO WZ najpóźniej w terminie 7 dni od daty wskazanej w wezwaniu.

3. Przez pisemny wniosek o przyznanie pomocy rozumie się dokument, który generuje się po opublikowaniu wniosku o dofinansowanie w wersji elektronicznej w LSI2014. W wersji papierowej należy złożyć jedynie przedmiotowy pisemny wniosek o przyznanie pomocy, nie zaś pełny wydruk wniosku o dofinansowanie. Treść wniosku o przyznanie pomocy zostanie wygenerowana w oparciu o następujący wzór:

Wnioskodawca:

Dane automatycznie z LSI2014:

Pole  $B$  1.2  $\cdot$  NIP

Pole B.1.3.: Nazwa wnioskodawcy

Pole B.1.4.: Siedziba wnioskodawcy

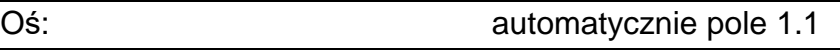

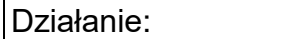

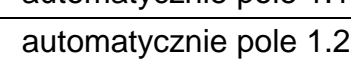

Nr naboru: automatycznie pole 2.1

Instytucja przyjmująca wniosek: automatycznie pole 2.2

# **Pisemny wniosek o przyznanie pomocy**

Działając w imieniu Wnioskodawcy wnioskuję o przyznanie dofinansowania na realizację projektu: ............................... (tytuł automatycznie z LSI2014).

Jednocześnie potwierdzam, że integralną część niniejszego wniosku stanowi wersja elektroniczna Wniosku o dofinansowanie o sumie kontrolnej ..............opublikowana wraz z załącznikami w Lokalnym Systemie Informatycznym 2014 (LSI2014) w dniu .............................. o godz.

Oświadczam, że:

- −Wniosek o dofinansowanie wraz z załącznikami został wypełniony i opublikowany w LSI2014 zgodnie z wolą i wiedzą Wnioskodawcy oraz zawiera rzetelne, kompletne i zgodne z prawdą informacje;
- −załączniki do elektronicznej wersji Wniosku o dofinansowanie zawierają wierne odwzorowanie treści oryginalnych dokumentów;
- −Wnioskodawca przyjmuje do wiadomości, iż IZ/IP RPO WZ nie ponosi odpowiedzialności za wypełnienie wniosku niezgodnie z przepisami instrukcji lub niekompletność załączników oraz inne zdarzenia techniczne lub losowe, niezwiązane z funkcjonalnością Serwisu Beneficjenta RPO WZ 2014-2020.
- −jestem świadomy skutków niezachowania formy komunikacji wskazanej w regulaminie konkursu/naboru,

−jestem świadomy odpowiedzialności karnej za złożenie fałszywych oświadczeń.

Osoba uprawniona do reprezentowania Wnioskodawcy

(automatycznie B.6)

...................................................... Imię i nazwisko oraz czytelny podpis

Data i godzina wpływu wniosku

Nr wniosku

- 4. Suma kontrolna, którą oznaczony jest pisemny wniosek o przyznanie pomocy, musi być tożsama z sumą kontrolną wniosku opublikowanego w LSI2014. Aby zapewnić zgodność sum kontrolnych, wydruku odpowiedniego pisemnego wniosku o przyznanie pomocy należy dokonać po opublikowaniu wniosku w LSI2014.
- 5. Pisemny wniosek o przyznanie pomocy należy złożyć do IZ RPO WZ na adres: **Urząd Marszałkowski Województwa Zachodniopomorskiego Wydział Wdrażania Regionalnego Programu Operacyjnego ul. Ks. Kardynała Stefana Wyszyńskiego 30 70-203 Szczecin.**

Dokumenty są przyjmowane pod wskazanym powyżej adresem od poniedziałku do piątku w godzinach od 7:30 do 15:30.

- 6. Po złożeniu wniosku o dofinansowanie IZ RPO WZ komunikuje się z wnioskodawcą w formie elektronicznej z uwzględnieniem zapisów podrozdziałów 7.2.1, 7.2.2, 7.2.3 oraz 7.2.4 niniejszego regulaminu.
- 7. Uzupełnienie, poprawa i aktualizacja wniosku o dofinansowanie wymaga zachowania formy pisemnej. Wyjaśnienia składane przez wnioskodawcę w trakcie procesu oceny, mogą być przekazywane do IZ RPO WZ drogą elektroniczną, na adres e-mail wskazany w wezwaniu do złożenia w/w wyjaśnień.
- 8. Korespondencja kierowana przez wnioskodawcę do IZ RPO WZ bez zachowania właściwej formy komunikacji pozostaje bezskuteczna.
- 9. Wnioskodawca zobowiązany jest do złożenia oświadczenia dotyczącego świadomości skutków niezachowania właściwej formy komunikacji poprzez podpisanie pisemnego wniosku o przyznanie pomocy, zgodnie zasadami reprezentacji obowiązującymi wnioskodawcę.

# <span id="page-43-0"></span>**Rozdział 7 Procedura wyboru projektów**

# <span id="page-43-1"></span>**7.1 Czas trwania oceny**

- 1. Ocena prowadzona będzie na bieżąco i nie powinna przekroczyć 90 dni od dnia wpływu do Wydziału Wdrażania Regionalnego Programu Operacyjnego pisemnego wniosku o przyznanie pomocy.
- 2. Ww. termin w uzasadnionych przypadkach może być wydłużony.

## <span id="page-44-0"></span>**7.2 Zasady ogólne procesu wyboru projektów**

- 1. Złożona dokumentacja aplikacyjna w pierwszej kolejności podlega weryfikacji pod względem spełnienia warunków formalnych.
- 2. W przypadku spełnienia warunków formalnych dokumentacja aplikacyjna podlega ocenie pod kątem spełnienia kryteriów wyboru projektów w płaszczyznach dopuszczalności, administracyjności i wykonalności. Kryteria wyboru projektów stanowią załącznik nr 2 do niniejszego regulaminu.
- 3. Weryfikacji pod względem spełnienia warunków formalnych oraz oceny projektów dokonuje KOP, składająca się z pracowników IZ RPO WZ oraz/lub niezależnych ekspertów. Eksperci pełnią funkcję opiniodawczo - doradczą lub dokonują oceny wskazanych w niniejszym regulaminie kryteriów.
- 4. Do każdej z płaszczyzn oceny przyporządkowano odpowiednie kryteria. Ocena kryteriów dopuszczalności, administracyjności i wykonalności jest dokonywana pod kątem spełnienia bądź niespełnienia danego kryterium, tj. przypisaniu wartości logicznych tak/nie. Ocena negatywna przynajmniej jednego kryterium skutkuje uzyskaniem negatywnej oceny przez projekt. Dopuszcza się możliwość warunkowej akceptacji oznaczonych w karcie oceny kryteriów. W takim przypadku projekt może otrzymać pozytywną ocenę z zastrzeżeniem przedstawienia przez wnioskodawcę w wyznaczonym terminie określonych dokumentów lub informacji, o czym wnioskodawca będzie poinformowany odrębnym pismem.
- 5. Nie ma możliwości poprawy dokumentacji aplikacyjnej w zakresie spełnienia kryteriów w ramach płaszczyzny dopuszczalności.
- 6. Kolejno dokonywana jest ocena spełnienia kryteriów wyboru projektów, która podzielona jest na dwa etapy (patrz Schemat nr 1): etap oceny wstępnej i etap oceny merytorycznej I stopnia.
- 7. Warunkiem przekazania projektu do oceny wstępnej jest spełnienie warunków formalnych. Przekazanie projektu do oceny merytorycznej I stopnia uwarunkowane jest spełnieniem wszystkich kryteriów wyboru w ramach oceny wstępnej.
- 8. W ramach niniejszego Działania nie przewiduje się oceny merytorycznej II stopnia (punktowanej).
- 9. Przyporządkowanie kryteriów do poszczególnych części:

# **I. Ocena wstępna:**

# **a) Kryteria oceniane przez Pracownika IZ RPO WZ: Kryteria dopuszczalności:**

- 1.1 Zgodność z celem szczegółowym i rezultatami priorytetu inwestycyjnego
- 1.2 Zgodność z typami projektów
- 1.3 Zgodność z zasadami horyzontalnymi
- 1.4 Zgodność realizacji projektu przed dniem złożenia wniosku
- o dofinansowanie
- 1.5 Kwalifikowalność projektu

## **Kryteria administracyjności:**

- 2.1 Możliwość oceny merytorycznej wniosku
- 2.5 Poprawność okresu realizacji

## **II. Ocena merytoryczna I stopnia:**

**a) Kryteria oceniane przez Pracownika IZ RPO WZ:**

# **Kryteria dopuszczalności:**

- 1.6 Dostosowanie do potrzeb osób niepełnosprawnych
- 1.7 Wpływ na rozwój społeczno-gospodarczy
- 1.8 Wzrost atrakcyjności środka transportu

#### **Kryteria administracyjności:**

- 2.2 Zgodność z kwalifikowalnością wydatków
- 2.3 Intensywność wsparcia

#### **Kryteria wykonalności:**

- 3.1 Zdolność prawna
- 3.4 Zdolność operacyjna

#### **b) Kryteria oceniane przez Eksperta:**

#### **Kryteria dopuszczalności:**

- 1.9 Wiarygodność popytu
- 1.10 Poprawność analizy wariantowości

#### **Kryteria administracyjności:**

- 2.1 Możliwość oceny merytorycznej wniosku
- 2.4 Poprawność obliczeń całkowitych kosztów i całkowitych kosztów

kwalifikowalnych oraz intensywności pomocy uwzględniającej generowanie dochodu w projekcie

2.6 Zasadność poziomu wsparcia w projekcie

# **Kryteria wykonalności:**

- 3.1 Zdolność prawna
- 3.2 Zdolność finansowa
- 3.3 Zdolność ekonomiczna
- 10.Wnioskodawcy przysługuje prawo do wycofania dokumentacji aplikacyjnej w trakcie oceny i jest traktowane jako rezygnacja z ubiegania się o dofinansowanie. Informacja o wycofaniu dokumentacji musi zostać przekazana na piśmie do IZ RPO WZ, która niezwłocznie na piśmie potwierdza wycofanie projektu.
- 11. W przypadku, o którym mowa w pkt 10 projekt zostanie usunięty z "Wykazu projektów zidentyfikowanych przez właściwą instytucję w ramach trybu pozakonkursowego wraz z informacją o projekcie i podmiocie, który będzie wnioskodawcą", stanowiącego załącznik nr 5 do SOOP.

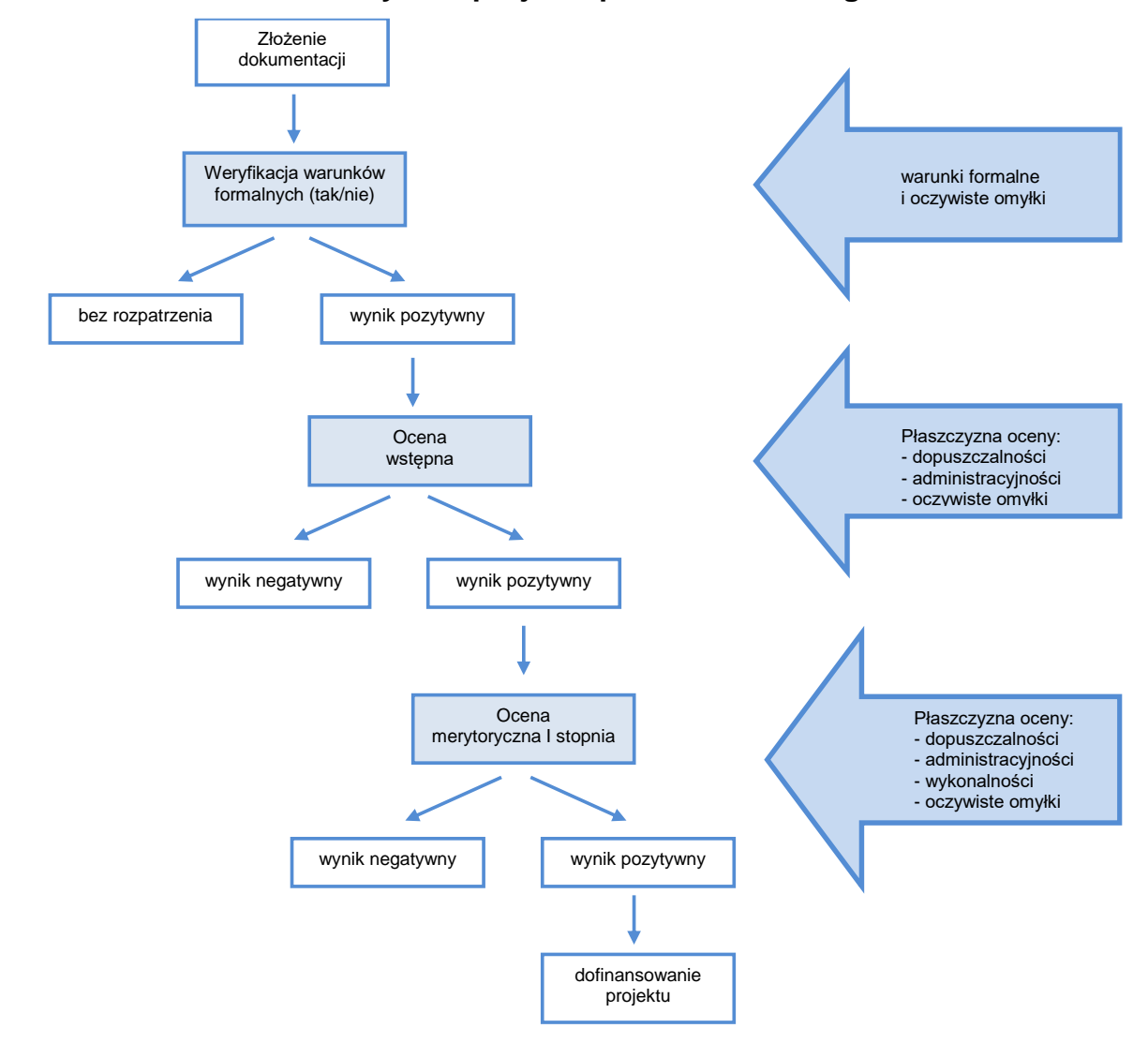

## **Schemat nr 1 – Procedura wyboru projektu pozakonkursowego**

#### <span id="page-47-0"></span>**7.2.1 Weryfikacja warunków formalnych**

- 1. Weryfikacja w zakresie spełnienia przez projekt warunków formalnych, odnoszących się do kompletności, formy oraz terminu złożenia wniosku o dofinansowanie projektu, odbywa się przez stwierdzenie spełnienia albo niespełnienia danego warunku, poprzez przypisanie wartości logicznych tak/nie.
- 2. Weryfikacji projektów w ww. zakresie dokonują pracownicy IZ RPO WZ.
- 3. Zgodnie z art. 43 ustawy wdrożeniowej, w razie stwierdzenia braków w zakresie warunków formalnych we wniosku o dofinansowanie projektu, IZ RPO WZ wzywa wnioskodawcę do uzupełnienia/poprawy wniosku w terminie 7 dni. W szczególnie uzasadnionych przypadkach, kiedy brak możliwości dokonania uzupełnienia lub poprawy dokumentacji w terminie 7 dni

wynika z okoliczności niezależnych od wnioskodawcy, na pisemny wniosek wnioskodawcy złożony w terminie, IZ RPO WZ może wydłużyć termin na dokonanie uzupełnienia lub poprawy na czas oznaczony.

- 4. Wezwanie, o którym mowa w punkcie 3 zostanie dostarczone wnioskodawcy drogą elektroniczną (na adres e-mail wskazany przez wnioskodawcę we wniosku o dofinansowanie w polu B.1 "Dane podstawowe wnioskodawcy" oraz w polu B.7 "Osoba do kontaktów roboczych w sprawie projektu" wiersz "Email"). Termin określony w ww. wezwaniu liczy się od dnia następującego po dniu wysłania wezwania.
- 5. Dokonanie korekty braków w zakresie warunków formalnych zawsze wiąże się z koniecznością ponownej publikacji wniosku wraz z załącznikami w LSI2014 oraz złożeniem do IZ RPO WZ oświadczenia o wprowadzeniu uzupełnień/poprawy dokumentacji aplikacyjnej. Ww. oświadczenie zawierające aktualną sumę kontrolną podpisane zgodnie z zasadami reprezentacji obowiązującymi wnioskodawcę musi zostać złożone do IZ RPO WZ w terminie wskazanym w pkt 3.
- 6. Termin złożenia ww. oświadczenia uznaje się za zachowany w przypadku nadania przesyłki w polskiej placówce pocztowej operatora wyznaczonego w rozumieniu Prawa pocztowego lub u innego operatora, w terminie wskazanym w pkt 3.
- 7. Niedokonanie uzupełnienia/poprawy w terminie wskazanym w punkcie 3, z uwzględnieniem zapisów punktów 4, 5 i 6, skutkuje pozostawieniem wniosku o dofinansowanie bez rozpatrzenia i w konsekwencji niedopuszczeniem projektu do dalszej oceny.
- 8. Nie podlega uzupełnieniu warunek w zakresie terminu złożenia wniosku o dofinansowanie projektu. Bez rozpatrzenia pozostaje wniosek o dofinansowanie opublikowany w LSI2014 po terminie wskazanym w wezwaniu (z zastrzeżeniem zapisów punktu 6.1 podpunkt 2) oraz wniosek o dofinansowanie, w przypadku kiedy wygenerowany na jego podstawie pisemny wniosek o przyznanie pomocy z właściwą sumą kontrolną, nie zostanie dostarczony w terminie określonym w niniejszym regulaminie.
- 9. W przypadku stwierdzenia, że projekt spełnia warunki formalne, jest on kierowany do oceny zgodnie z przyjętymi kryteriami.

#### <span id="page-49-0"></span>**7.2.2 Oczywiste omyłki**

- 1. Korekta oczywistych omyłek możliwa jest na etapie weryfikacji warunków formalnych, oceny wstępnej oraz merytorycznej I stopnia.
- 2. Za oczywiste omyłki w rozumieniu art. 43 ust. 2 ustawy IZ RPO WZ uznaje wyłącznie oczywiste omyłki pisarskie. W tym trybie nie ma możliwości poprawienia innych omyłek niż pisarskie, np. omyłek/błędów rachunkowych.
- 3. Zgodnie z art. 43 ustawy wdrożeniowej, w razie stwierdzenia we wniosku o dofinansowanie projektu oczywistych omyłek, IZ RPO WZ wzywa wnioskodawcę do poprawienia w nim oczywistej omyłki w terminie 7 dni. W szczególnie uzasadnionych przypadkach, kiedy brak możliwości dokonania poprawy dokumentacji w terminie 7 dni wynika z okoliczności niezależnych od wnioskodawcy, na pisemny wniosek wnioskodawcy złożony w terminie, IZ RPO WZ może wydłużyć termin na dokonanie poprawy na czas oznaczony.
- 4. Wezwanie, o którym mowa w punkcie 3 zostanie dostarczone wnioskodawcy drogą elektroniczną (na adres e-mail wskazany przez wnioskodawcę we wniosku o dofinansowanie w polu B.1 "Dane podstawowe wnioskodawcy" oraz w polu B.7 "Osoba do kontaktów roboczych w sprawie projektu" wiersz "Email"). Termin określony w ww. wezwaniu liczy się od dnia następującego po dniu wysłania wezwania.
- 5. Korekta oczywistych omyłek zawsze wiąże się z koniecznością ponownej publikacji wniosku oraz złożenia IZ RPO WZ oświadczenia o wprowadzeniu uzupełnień/poprawy dokumentacji aplikacyjnej. Ww. oświadczenie zawierające aktualną sumę kontrolną podpisane zgodnie z zasadami reprezentacji obowiązującymi wnioskodawcę musi zostać złożone do IZ RPO WZ w terminie wskazanym w pkt 3.
- 6. Termin złożenia ww. oświadczenia uznaje się za zachowany w przypadku nadania przesyłki w polskiej placówce pocztowej operatora wyznaczonego w rozumieniu Prawa pocztowego lub u innego operatora w terminie wskazanym w pkt 3.
- 7. Niedokonanie poprawy w terminie wskazanym w punkcie 3, z uwzględnieniem zapisów punktów 4, 5 i 6, skutkuje pozostawieniem wniosku o dofinansowanie bez rozpatrzenia i w konsekwencji niedopuszczeniem projektu do dalszej oceny.

## <span id="page-50-0"></span>**7.2.3 Ocena wstępna**

- 1. W ramach oceny wstępnej dokonywana jest weryfikacja spełnienia przez projekt wybranych kryteriów dopuszczalności i administracyjności.
- 2. Oceny projektów w ww. zakresie dokonują pracownicy IZ RPO WZ.

## **Procedura uzupełnień i poprawek**

- 3. W przypadku konieczności dokonania uzupełnienia lub poprawy dokumentacji aplikacyjnej, z uwagi na niespełnienie przez wnioskodawcę kryteriów administracyjności, będących przedmiotem oceny wstępnej, IZ RPO WZ wezwie wnioskodawcę do uzupełnienia lub poprawy dokumentacji. Uzupełnienia/poprawy należy dokonać w terminie 7 dni. W szczególnie uzasadnionych przypadkach, kiedy brak możliwości dokonania uzupełnienia lub poprawy dokumentacji w terminie 7 dni wynika z okoliczności niezależnych od wnioskodawcy, na pisemny wniosek wnioskodawcy złożony w terminie, IZ RPO WZ może wydłużyć termin na dokonanie poprawy lub uzupełnienia na czas oznaczony.
- 4. Wnioskodawcy przysługuje prawo do wielokrotnego uzupełnienia/poprawy złożonej dokumentacji w ww. zakresie. W przypadku niedokonania uzupełnienia/poprawy dokumentacji w wyznaczonym terminie IZ RPO WZ wyznaczy dodatkowy termin na uzupełnienie/poprawę dokumentacji.
- 5. Wezwanie, o którym mowa w punkcie 3 zostanie dostarczone wnioskodawcy drogą elektroniczną (na adres e-mail wskazany przez wnioskodawcę we wniosku o dofinansowanie w polu B.1 "Dane podstawowe wnioskodawcy" oraz w polu B.7 "Osoba do kontaktów roboczych w sprawie projektu" wiersz "Email"). Termin określony w ww. wezwaniu liczy się od dnia następującego po dniu wysłania wezwania.
- 6. Dokonanie uzupełnień lub poprawek zawsze wiąże się z koniecznością ponownej publikacji wniosku oraz złożenia do IZ RPO WZ oświadczenia o wprowadzeniu uzupełnień/poprawy dokumentacji aplikacyjnej. Ww. oświadczenie zawierające aktualną sumę kontrolną podpisane zgodnie z zasadami reprezentacji obowiązującymi wnioskodawcę musi zostać złożone do IZ RPO WZ w terminie wskazanym w pkt 3.
- 7. Termin złożenia ww. oświadczenia uznaje się za zachowany w przypadku nadania przesyłki w polskiej placówce pocztowej operatora wyznaczonego

w rozumieniu Prawa pocztowego lub u innego operatora, w terminie wskazanym w pkt 3.

- 8. Uzupełnienie/poprawa wniosku o dofinansowanie projektu w ramach przedmiotowej oceny możliwa jest w zakresie wskazanym przez IZ RPO WZ w wezwaniu. W przypadku wystąpienia zmian we wniosku o dofinansowanie wnioskodawca zobligowany jest poinformować IZ RPO WZ o zakresie zmian oraz po uprzednim wyrażeniu zgody przez IZ RPO WZ wprowadzić je do wniosku o dofinansowanie.
- 9. IZ RPO WZ ma ponadto możliwość żądania dodatkowych wyjaśnień ze strony wnioskodawcy.
- 10.W ramach oceny projektu dopuszczalne są modyfikacje. Modyfikacje rzutujące na spełnienie kryteriów mogą polegać na tym, że projekt będzie spełniał większą liczbę kryteriów lub będzie je spełniał w większym stopniu.
- 11.Niespełnienie przez wnioskodawcę co najmniej jednego z kryteriów dopuszczalności skutkować będzie negatywną oceną projektu w ww. zakresie bez możliwości poprawy dokumentacji aplikacyjnej.
- 12.Uzupełnienie/poprawa/modyfikacje dotyczące dokumentacji aplikacyjnej projektu w ramach przedmiotowej oceny możliwe jest w ramach:
	- a) **Kryterium 2.1 Możliwość oceny merytorycznej wniosku** w zakresie błędów dotyczących aktualności i niespójności opisów zawartych w dokumentacji aplikacyjnej, jakości przedstawionych dokumentów oraz braku precyzyjnych opisów i wymaganych dokumentów,
	- b) **Kryterium 2.5 Poprawność okresu realizacji** w zakresie niezgodności wskazanego okresu realizacji projektu oraz okresu kwalifikowalności wydatków z zapisami niniejszego regulaminu.
- 13.W przypadku negatywnej oceny projektu wnioskodawcy nie przysługuje protest.
- 14. W przypadku negatywnej oceny projektu zostanie on usunięty z "Wykazu projektów zidentyfikowanych przez właściwą instytucję w ramach trybu pozakonkursowego wraz z informacją o projekcie i podmiocie, który będzie wnioskodawcą", stanowiącego załącznik nr 5 do SOOP.

## <span id="page-52-0"></span>**7.2.4 Ocena merytoryczna I stopnia**

- 1. Celem oceny merytorycznej I stopnia jest sprawdzenie, czy założenia projektu są realne, a wyniki analiz oparte zostały o adekwatne założenia. Ponadto w tej części oceniana jest kwalifikowalność przewidzianych w projektach wydatków, poprawność obliczeń kosztów całkowitych i całkowitych kosztów kwalifikowalnych oraz intensywność wsparcia. Projekty weryfikowane są również w szczególności pod kątem zgodności z PZP lub zasadą konkurencyjności i regulacjami dotyczącymi pomocy publicznej. Ocena projektów dokonywana jest na podstawie wybranych kryteriów dopuszczalności, administracyjności oraz wykonalności.
- 2. Ocena projektów w zakresie, o którym mowa w pkt 1 dokonywana jest przez pracowników IZ RPO WZ oraz/lub niezależnych ekspertów.
- 3. Na żądanie IZ RPO WZ wnioskodawca jest zobowiązany do przedłożenia dokumentacji dotyczącej zamówień związanych z realizacją projektu udzielonych przed dniem złożenia pisemnego wniosku o przyznanie pomocy, w celu oceny ich zgodności z przepisami unijnego i krajowego prawa zamówień publicznych oraz zasadą konkurencyjności, o której mowa w załączniku do decyzji o dofinansowaniu pn. "Zasady udzielania zamówień w projektach realizowanych w ramach Regionalnego Programu Operacyjnego Województwa Zachodniopomorskiego 2014-2020". IZ RPO WZ określi w wezwaniu termin przedstawienia, zakres i formę (papierową/skan) dokumentów, które należy przedłożyć.

**UWAGA:** Wnioskodawcy, którzy nie stosują PZP będą zobowiązani do przedłożenia dokumentacji dotyczącej zamówień udzielonych zgodnie z zasadą konkurencyjności.

#### **Procedura uzupełnień i poprawek**

4. W ramach oceny merytorycznej I stopnia przewidziana jest możliwość uzupełnienia/poprawy dokumentacji aplikacyjnej, jeżeli w wyniku prac KOP, IZ RPO WZ wskaże, że wydatki przedstawione przez wnioskodawcę są częściowo zawyżone lub nie mogą być uznane za kwalifikowalne. W ww. przypadku IZ RPO WZ wezwie wnioskodawcę do poprawy dokumentacji aplikacyjnej w terminie 7 dni oraz wskaże wnioskodawcy zakres koniecznej poprawy.

- 5. W szczególnych, uzasadnionych przypadkach, na pisemny wniosek wnioskodawcy złożony w terminie, IZ RPO WZ ma możliwość wydłużyć termin na dokonanie uzupełnienia/poprawy na czas oznaczony.
- 6. Uzupełnienie/poprawa wniosku o dofinansowanie w ramach przedmiotowej oceny, możliwa jest w takim zakresie w jakim IZ RPO WZ wskaże w wezwaniu.
- 7. W przypadku wystąpienia zmian we wniosku o dofinansowanie wnioskodawca zobligowany jest poinformować IZ RPO WZ o zakresie zmian oraz po uprzednim wyrażeniu zgody przez IZ RPO WZ wprowadzić je do wniosku o dofinansowanie.
- 8. Wezwanie, o którym mowa w punkcie 4 zostanie dostarczone wnioskodawcy drogą elektroniczną (na adres e-mail wskazany przez wnioskodawcę we wniosku o dofinansowanie w polu B.1 "Dane podstawowe wnioskodawcy" oraz w polu B.7 "Osoba do kontaktów roboczych w sprawie projektu" wiersz "Email"). Termin określony w ww. wezwaniu liczy się od dnia następującego po dniu wysłania wezwania.
- 9. Weryfikacja projektów przez IZ RPO WZ pod kątem zgodności z PZP oraz zasadą konkurencyjności, dokonywana w trakcie oceny merytorycznej I stopnia, w przypadku postępowań planowanych lub niezakończonych na dzień złożenia pisemnego wniosku o przyznanie pomocy ograniczać się będzie wyłącznie do oceny prawidłowości zastosowania właściwego trybu udzielania zamówień publicznych oraz wyboru sposobu upublicznienia zapytania ofertowego odnośnie zasady konkurencyjności.
- 10.W przypadku stwierdzenia przez KOP błędów/niespójności w zakresie zgodności z PZP lub zasadą konkurencyjności planowanych lub niezakończonych przez wnioskodawcę na dzień złożenia pisemnego wniosku o przyznanie pomocy postępowań o udzielenie zamówień, informacje w tym zakresie IZ RPO WZ przekaże najpóźniej w piśmie informującym o wynikach oceny. Okoliczności te będą podlegać weryfikacji przed podjęciem decyzji o dofinansowaniu.
- 11.Stwierdzenie przez IZ RPO WZ naruszenia przepisów lub zasad w związku z przeprowadzonymi przez wnioskodawcę postępowaniami o udzielenie zamówień wiązać się może z nałożeniem korekty finansowej, co zostanie uwzględnione w treści uchwały w sprawie przyznania dofinansowania dla

projektu oraz w treści decyzji o dofinansowaniu. Nałożona korekta finansowa zostanie uwzględniona przy rozliczaniu wydatków kwalifikowalnych poniesionych w związku z realizacją zamówienia, z udzieleniem którego wiązało się naruszenie. Korekta finansowa nakładana jest w oparciu o Rozporządzenie Ministra Rozwoju z dnia 29 stycznia 2016 r. w sprawie warunków obniżania wartości korekt finansowych oraz wydatków poniesionych nieprawidłowo związanych z udzielaniem zamówień.

- 12.Stwierdzenie przez IZ RPO WZ naruszenia przepisów lub zasad w związku z przeprowadzonymi przez wnioskodawcę postępowaniami o udzielenie zamówień wiązać się może z wezwaniem do usunięcia wydatków kwalifikowalnych objętych danym zamówieniem. W takim przypadku IZ RPO WZ wezwie wnioskodawcę do poprawy dokumentacji aplikacyjnej. Zapisy pkt 4, 5, 6, 7, 8, 16 i 17 stosuje się odpowiednio.
- 13.IZ RPO WZ oceni projekt negatywnie, jeżeli stwierdzone naruszenia, o których mowa w pkt 11, będą skutkowały koniecznością nałożenia korekty finansowej w wysokości 100% na wydatki objęte zamówieniem kluczowym dla jego realizacji.
- 14.IZ RPO WZ ma ponadto możliwość żądania dodatkowych wyjaśnień ze strony wnioskodawcy. Poprzez wyjaśnienia wnioskodawca może uszczegółowić informacje zawarte w dokumentacji.
- 15.W ramach oceny projektu dopuszczalne są również modyfikacje. Modyfikacje rzutujące na spełnienie kryteriów mogą polegać na tym, że projekt będzie spełniał większą liczbę kryteriów lub będzie je spełniał w większym stopniu.
- 16.Uzupełnienie/poprawa/modyfikacja dokumentacji zawsze wiąże się z koniecznością ponownej publikacji wniosku oraz przedłożenia IZ RPO WZ oświadczenia o wprowadzeniu uzupełnień/poprawy dokumentacji aplikacyjnej. Ww. oświadczenie zawierające aktualną sumę kontrolną oraz podpisane zgodnie z zasadami reprezentacji obowiązującymi wnioskodawcę musi zostać dostarczone do IZ RPO WZ w terminie wskazanym w pkt 4.
- 17.Termin złożenia ww. oświadczenia uznaje się za zachowany w przypadku nadania przesyłki w polskiej placówce pocztowej operatora wyznaczonego w rozumieniu Prawa pocztowego lub u innego operatora w terminie wskazanym w pkt 4.

18.IZ RPO WZ zastrzega, że dokonanie oceny poprawności wyboru trybu udzielania zamówień nie zwalnia wnioskodawcy z odpowiedzialności za przeprowadzenie postępowań o udzielanie zamówień publicznych w ramach projektu zgodnie z przepisami PZP.

IZ RPO WZ oceniając planowane postępowania dokonuje ustaleń wyłącznie w oparciu o zapisy wniosku, natomiast to zamawiający ma pełną wiedzę nt. planowanego zamówienia publicznego. Mając na uwadze wyłączną odpowiedzialność wnioskodawcy za udzielane zamówienia, wykrycie ewentualnej niezgodności przeprowadzonych przez wnioskodawcę postępowań o udzielenie zamówienia publicznego z przepisami PZP po zakończeniu oceny projektu (np. przed podjęciem decyzji o dofinansowaniu, podczas realizacji projektu lub w ramach kontroli po zakończeniu realizacji projektu) może wiązać się z nałożeniem korekty finansowej, która naliczona będzie zgodnie z Rozporządzeniem Ministra Rozwoju z dnia 29 stycznia 2016 r. w sprawie warunków obniżania wartości korekt finansowych oraz wydatków poniesionych nieprawidłowo związanych z udzielaniem zamówień.

- 19.Wnioskodawcy na tym etapie przysługuje prawo do wielokrotnej poprawy/uzupełnienia/modyfikacji złożonej dokumentacji. W przypadku niedokonania poprawy/uzupełnienia/modyfikacji dokumentacji w wyznaczonym terminie IZ RPO WZ wyznaczy dodatkowy termin na poprawę/ uzupełnienie/ modyfikację dokumentacji.
- 20.Niespełnienie co najmniej jednego z kryteriów ocenianych w tej części oceny skutkować będzie negatywną oceną projektu. W takim przypadku IZ RPO WZ może odstąpić od oceny pozostałych kryteriów.
- 21.Uzupełnienie/poprawa/modyfikacje dotyczące dokumentacji aplikacyjnej projektu w ramach przedmiotowej oceny możliwe jest w ramach:
	- a) **Kryterium 2.1 Możliwość oceny merytorycznej wniosku** w zakresie niespójności, rzetelności i wiarygodności opisów zawartych w dokumentacji aplikacyjnej oraz poprawności i jakości przedstawionych dokumentów,
	- b) **Kryterium 2.2 Zgodność z kwalifikowalnością wydatków** w zakresie wysokości i kwalifikowalności wydatków oraz terminów ich ponoszenia,
	- c) **Kryterium 2.3 Intensywność wsparcia** w zakresie określenia poziomu dofinansowania przewidzianego w projekcie,
- d) **Kryterium 2.4 Poprawność obliczeń całkowitych kosztów i całkowitych kosztów kwalifikowalnych oraz intensywności pomocy uwzględniającej generowanie dochodu w projekcie** w zakresie obliczeń, przyjętych założeń oraz uzupełnienia danych,
- e) **Kryterium 2.6 Zasadność poziomu wsparcia w projekcie** w zakresie obliczeń wskaźników finansowych i ekonomicznych, przyjętych założeń oraz uzupełnienia danych,
- f) **Kryterium 3.1 Zdolność prawna** w zakresie niespójności opisów zawartych w dokumentacji aplikacyjnej, braków w opisach i dokumentacji oraz uzupełnienia danych,
- g) **Kryterium 3.2 Zdolność finansowa** w zakresie obliczeń, uzupełnienia danych oraz przyjętych założeń oraz przeprowadzonych analiz,
- h) **Kryterium 3.3 Zdolność ekonomiczna** w zakresie obliczeń, uzupełnienia danych oraz przyjętych założeń,
- i) **Kryterium 3.4 Zdolność operacyjna** w zakresie informacji zawartych w dokumentacji aplikacyjnej,
- 22.W przypadku negatywnej oceny projektu wnioskodawcy nie przysługuje protest.
- 23.W przypadku negatywnej oceny projektu zostanie on usunięty z Wykazu projektów zidentyfikowanych przez właściwą instytucję w ramach trybu pozakonkursowego wraz z informacją o projekcie i podmiocie, który będzie wnioskodawcą, stanowiącego załącznik nr 5 do SOOP.

# <span id="page-56-0"></span>**7.3 Informacja o wynikach oceny**

- 1. Po zakończeniu oceny danego projektu IZ RPO WZ przekazuje niezwłocznie wnioskodawcy pisemną informację, która zawiera co najmniej wyniki oceny jego projektu wraz z uzasadnieniem oceny i informacją o spełnieniu albo niespełnieniu kryteriów.
- 2. Przez zakończenie oceny projektu należy rozumieć sytuację, w której:
	- a) projekt został pozytywnie oceniony oraz został wybrany do dofinansowania,
	- b) projekt został negatywnie oceniony, tj. nie spełnił wszystkich kryteriów wyboru.
- 3. Po zakończeniu każdego z etapów oceny, IZ RPO WZ zamieszcza na swojej stronie internetowej [www.rpo.wzp.pl](http://www.rpo.wzp.pl/) listę projektów zakwalifikowanych do kolejnego etapu.
- 4. Po zakończeniu oceny IZ RPO WZ zamieszcza na swojej stronie internetowej <http://www.rpo.wzp.pl/> oraz na portalu [www.funduszeeuropejskie.gov.pl](http://www.funduszeeuropejskie.gov.pl/) informację o wyborze danego projektu do dofinansowania.

# <span id="page-57-0"></span>**Rozdział 8 Podjęcie decyzji o dofinansowaniu**

- 1. Decyzja o dofinansowaniu może zostać podjęta, jeśli projekt spełnia wszystkie kryteria, na podstawie których został wybrany do dofinansowania oraz jeśli zostały dokonane czynności i zostały złożone dokumenty, wymagane przed podjęciem decyzji o dofinansowaniu, o których mowa w punktach 2-6. IZ RPO WZ przed podjęciem decyzji o dofinansowaniu może sprawdzić, czy projekt spełnia wszystkie kryteria wyboru.
- 2. Przed podjęciem decyzji o dofinansowaniu, wnioskodawca zostanie wezwany do złożenia, w wyznaczonym przez IZ RPO WZ terminie, niezbędnych do jej sporządzenia dokumentów. "Lista dokumentów niezbędnych do przygotowania decyzji o dofinansowaniu" stanowi załącznik nr 4 do niniejszego regulaminu.
- 3. W przypadku uprzedniej warunkowej akceptacji danych kryteriów, przed podjęciem decyzji o dofinansowaniu wnioskodawca zobowiązany jest do złożenia określonych dokumentów lub informacji, w celu sprawdzenia czy kryteria te zostały spełnione.
- 4. IZ RPO WZ zastrzega sobie prawo do wezwania wnioskodawcy do złożenia dokumentów potwierdzających oświadczenia złożone na etapie oceny wniosku o dofinansowanie.
- 5. Przed podjęciem decyzji o dofinansowaniu, IZ RPO WZ może zobowiązać wnioskodawcę do przedłożenia innych dokumentów, w celu weryfikacji czy projekt spełnia wszystkie kryteria wyboru projektu warunkujące podjęcie decyzji o dofinansowaniu.
- 6. Przed podjęciem decyzji o dofinansowaniu IZ RPO WZ może wezwać wnioskodawcę do przedłożenia dokumentacji dotyczącej zamówień związanych z realizacją projektu, udzielonych po dniu złożenia pisemnego wniosku o przyznanie pomocy w celu oceny ich zgodności z przepisami unijnego i krajowego prawa zamówień publicznych oraz zasadą

konkurencyjności, o której mowa w załączniku do decyzji o dofinansowaniu "Zasady udzielania zamówień w projektach realizowanych w ramach Regionalnego Programu Operacyjnego Województwa Zachodniopomorskiego 2014-2020". IZ RPO WZ określi w wezwaniu termin przedstawienia, zakres i formę (papierową/skan) dokumentów które należy przedłożyć. **UWAGA:** Wnioskodawcy, którzy nie stosują PZP będą zobowiązani do przedłożenia dokumentacji dotyczącej zamówień udzielonych zgodnie z zasadą konkurencyjności.

- 7. Stwierdzenie przez IZ RPO WZ naruszenia przepisów lub zasad w związku z przeprowadzonymi przez wnioskodawcę postępowaniami o udzielenie zamówień wiązać się może z nałożeniem korekty finansowej, co zostanie uwzględnione w treści decyzji o dofinansowaniu. Nałożona korekta finansowa zostanie uwzględniona przy rozliczaniu wydatków kwalifikowalnych poniesionych w związku z realizacją zamówienia, z udzieleniem którego wiązało się naruszenie. Korekta finansowa nakładana jest w oparciu o Rozporządzenie Ministra Rozwoju z dnia 29 stycznia 2016 r. w sprawie warunków obniżania wartości korekt finansowych oraz wydatków poniesionych nieprawidłowo związanych z udzielaniem zamówień.
- 8. IZ RPO WZ może odmówić podjęcia decyzji o dofinansowaniu, w przypadku gdy:
	- a) wnioskodawca nie dostarczy lub dostarczy dokumenty niezgodne z oświadczeniami złożonymi na etapie aplikowania o dofinansowanie,
	- b) projekt i/lub wnioskodawca nie spełnia wymaganych kryteriów wyboru,
	- c) wnioskodawca nie dostarczy we wskazanym przez IZ RPO WZ terminie lub dostarczy niepoprawne dokumenty niezbędne do sporządzenia decyzji o dofinansowaniu.

W takim przypadku projekt zostanie usunięty z "Wykazu projektów" zidentyfikowanych przez właściwą instytucję w ramach trybu pozakonkursowego wraz informacją o projekcie i podmiocie, który będzie wnioskodawcą", stanowiącego załącznik nr 5 do SOOP.

#### <span id="page-58-0"></span>**Rozdział 9 Zasady dotyczące realizacji projektu**

1. Beneficjent zobowiązany jest do realizacji projektu w pełnym zakresie wskazanym we wniosku o dofinansowanie i terminach w nim określonych.

- 2. W przypadku dokonania zmian w projekcie, beneficjent zobowiązuje się do realizacji projektu uwzględniając zaakceptowane przez IZ RPO WZ zmiany.
- 3. Decyzja o dofinansowaniu projektu może zostać zmieniona, w przypadku gdy zmiany nie wpłyną na spełnienie kryteriów wyboru projektów w sposób, który skutkowałby negatywną oceną tego projektu.

## <span id="page-59-0"></span>**9.1 Rozliczenie projektu i wypłata dofinansowania**

- 1. Beneficjent dokonuje rozliczenia projektu we wnioskach o płatność w terminie i na warunkach określonych w decyzji o dofinansowaniu.
- 2. Wypłata dofinansowania odbywa się na podstawie wniosku o płatność, złożonego w formie elektronicznej w SL2014. Wniosek o płatność powinien być przygotowany zgodnie z instrukcją do SL2014 udostępnioną przez IZ RPO WZ na stronie internetowej programu. Tym samym powinien spełniać wymogi formalne, merytoryczne i rachunkowe. Do wniosku o płatność należy załączyć wymagane przez IZ RPO WZ dokumenty.
- 3. Przed przekazaniem pierwszej transzy dofinansowania niezbędne jest przedstawienie przez beneficjenta dokumentu potwierdzającego rozpoczęcie prac.
- 4. Beneficjent po podjęciu decyzji o dofinansowaniu oraz spełnieniu warunków w niej określonych otrzymuje dofinansowanie w formie:
	- a) płatności zaliczkowej/ych stanowiącej/ych określoną część kwoty dofinansowania przyznanego w decyzji o dofinansowaniu, wypłacaną beneficjentowi na podstawie wniosku o płatność przez Płatnika lub IZ RPO WZ w jednej lub kilku transzach, przeznaczoną na sfinansowanie wydatków kwalifikowalnych związanych z realizacją projektu przed ich dokonaniem i rozliczaną w kolejnych wnioskach o płatność,
	- b) płatności pośredniej/ich stanowiącej/ych płatność kwoty obejmującej część dofinansowania stanowiącą udział w wydatkach kwalifikowalnych, ujętych we wniosku o płatność poniesionych w miarę postępu realizacji projektu, wypłacaną przez Płatnika lub IZ RPO WZ na odpowiedni rachunek bankowy beneficjenta po spełnieniu warunków określonych w decyzji o dofinansowaniu,
	- c) płatności końcowej stanowiącej ostatnią płatność kwoty obejmującej całość lub część dofinansowania stanowiącą udział w wydatkach

kwalifikowalnych, ujętych we wniosku o płatność końcową, wypłacaną przez Płatnika lub IZ RPO WZ na odpowiedni rachunek bankowy beneficjenta po zakończeniu realizacii Projektu oraz spełnieniu warunków określonych w decyzji o dofinansowaniu.

5. Szczegółowe zapisy dotyczące warunków i trybu udzielania zaliczek oraz zasad ich rozliczania określa dokument "Zasady w zakresie warunków i trybu udzielania oraz rozliczania zaliczek w ramach Regionalnego Programu Operacyjnego Województwa Zachodniopomorskiego 2014-2020", stanowiący załącznik nr 5 do niniejszego regulaminu.

## <span id="page-60-0"></span>**9.2 Zmiany w projekcie**

- 1. Wnioskodawca/beneficjent ma możliwość dokonywania zmian w projekcie na etapie:
	- a) po podjęciu uchwały o przyznaniu dofinansowania dla projektu, a przed podjęciem decyzji o dofinansowaniu,
	- b) po podjęciu decyzji o dofinansowaniu.
- 2. Wnioskodawca/beneficjent zgłasza zmiany w projekcie w formie pisemnej. Zgłoszenia zmian dokonują osoby uprawnione do reprezentacji wnioskodawcy/beneficjenta.
- 3. IZ RPO WZ zaleca zgłaszanie zmian na formularzu zmian, którego wzór jest załącznikiem do "Zasad wprowadzania zmian w projektach realizowanych w ramach Regionalnego Programu Operacyjnego Województwa Zachodniopomorskiego 2014-2020" stanowiących załącznik nr 6 do niniejszego regulaminu.
- 4. Zgłoszone przez wnioskodawcę/beneficjenta zmiany do projektu każdorazowo podlegają ocenie:
	- a) pod kątem ich zgodności z przepisami prawa i właściwymi dla niniejszego naboru zasadami,
	- b) pod kątem niezbędności i zasadności dla prawidłowej realizacji projektu opisanego we wniosku o dofinansowanie,
	- c) w zakresie wpływu na spełnienie kryteriów wyboru projektu.
- 5. Wprowadzenie zmian do projektu jest możliwe pod warunkiem zachowania jego celów. Zmodyfikowany projekt musi przy tym spełniać wszystkie zasady kwalifikowalności określone dla niniejszego naboru.
- 6. W przypadku dokonania zmian w projekcie, beneficjent zobowiązany jest do realizacji projektu uwzględniając zaakceptowane przez IZ RPO WZ zmiany.
- 7. W trakcie realizacji projektu możliwe są przesunięcia pomiędzy poszczególnymi wydatkami kwalifikowalnymi, które zostały określone we wniosku o dofinansowanie, do 15% kwoty przypadającej na każdy wydatek. W uzasadnionych przypadkach beneficjent może zwrócić się do IZ RPO WZ o zgodę (przedstawiając odpowiednie uzasadnienie), na przesunięcie pomiędzy poszczególnymi wydatkami kwalifikowalnymi (określonymi we wniosku o dofinansowanie), kwoty powyżej 15% przypadającej na każdy wydatek.
- 8. Szczegółowe zapisy dotyczące zasad dokonywania zmian w projekcie określa dokument "Zasady wprowadzania zmian w projektach realizowanych w ramach Regionalnego Programu Operacyjnego Województwa Zachodniopomorskiego 2014-2020", stanowiący załącznik nr 6 do niniejszego regulaminu.

#### <span id="page-61-0"></span>**9.3 Prowadzenie wyodrębnionej ewidencji księgowej**

- 1. Beneficjent, niezależnie od stosowanej formy księgowości, w ramach prowadzonej ewidencji księgowej, zobowiązany jest do wyodrębnienia zdarzeń gospodarczych związanych z realizowanym projektem w ramach RPO WZ. Tym samym beneficjent prowadzący księgi rachunkowe i sporządzający sprawozdania finansowe (pełna księgowość prowadzona zgodnie z ustawą o rachunkowości) jest zobowiązany do prowadzenia na potrzeby projektu odrębnych kont syntetycznych, analitycznych i pozabilansowych lub odpowiedniego kodu księgowego.
- 2. Obowiązek prowadzenia wyodrębnionej ewidencji księgowej dla projektu powstaje z chwilą rozpoczęcia realizacji projektu, a najpóźniej z dniem podjęcia decyzji o dofinansowaniu.
- 3. Szczegółowe zapisy dotyczące zasad prowadzenia wyodrębnionej ewidencji księgowej określa dokument "Zasady dotyczące prowadzenia przez beneficjentów wyodrębnionej ewidencji księgowej w projektach realizowanych w ramach Regionalnego Programu Operacyjnego Województwa Zachodniopomorskiego 2014-2020", stanowiący załącznik do decyzji o dofinansowaniu.

#### <span id="page-62-0"></span>**9.4 Ponoszenie wydatków w ramach projektu**

- 1. Beneficjent podczas wydatkowania środków publicznych jest zobowiązany do stosowania w szczególności przepisów PZP oraz ustawy o finansach publicznych, która wskazuje, iż wydatki publiczne muszą być dokonywane w sposób celowy i oszczędny, z zachowaniem zasad uzyskiwania najlepszych efektów z danych nakładów oraz optymalnego doboru metod i środków służących osiągnięciu założonych celów, a także umożliwiający terminową realizację zadań oraz że muszą być ponoszone w wysokości i terminach wynikających z wcześniej zaciągniętych zobowiązań. Wobec powyższego, beneficjent jest zobowiązany, w przypadku realizacji dostaw lub usług w ramach projektu, do wyboru i udzielania zamówień w oparciu o **najbardziej korzystną ekonomicznie ofertę** z zachowaniem **zasad przejrzystości i uczciwej konkurencji** oraz do dołożenia wszelkich starań w celu uniknięcia konfliktu interesów, rozumianego jako brak bezstronności i obiektywności w wypełnianiu funkcji jakiegokolwiek podmiotu objętego umową, w związku z realizowanym zamówieniem.
- 2. Szczegółowe zasady udzielania zamówień w projektach realizowanych w ramach RPO WZ oraz sposób dokumentowania procedury związanej z udzieleniem zamówienia określa dokument "Zasady w zakresie udzielania zamówień w projektach realizowanych w ramach Regionalnego Programu Operacyjnego Województwa Zachodniopomorskiego 2014-2020"**,** stanowiący załącznik do decyzji o dofinansowaniu.

#### <span id="page-62-1"></span>**9.5 Kontrola projektu**

- 1. Kontrola towarzyszy każdemu projektowi, któremu udzielone zostało wsparcie z RPO WZ i jest obowiązkowym procesem występującym w trakcie jego realizacji lub po jego zakończeniu, poprzedzającym ostateczne rozliczenie. Może być prowadzona także w okresie oraz po upływie okresu trwałości projektu.
- 2. Przeprowadzenie kontroli służy zapewnieniu, aby wydatki w ramach RPO WZ ponoszone były zgodnie z prawem oraz zasadami unijnymi i krajowymi.
- 3. Kontrole prowadzone przez IZ RPO WZ obejmują:
	- a) weryfikacje wydatków, w tym:
		- − weryfikacje wniosków o płatność beneficjenta,
- − kontrole w miejscu realizacji projektu/ w siedzibie beneficjenta/ w siedzibie IZ RPO WZ,
- − kontrole krzyżowe,
- b) kontrole na zakończenie realizacji projektu,
- c) kontrole trwałości projektu.
- 4. Szczegółowe tryby i zasady kontroli określone są w ustawie wdrożeniowej, Wytycznych Ministra Inwestycji i Rozwoju w zakresie kontroli realizacji programów operacyjnych na lata 2014-2020 z dnia 17 września 2019 r. oraz "Zasadach w zakresie przeprowadzania kontroli projektów w ramach Regionalnego Programu Operacyjnego Województwa Zachodniopomorskiego 2014-2020", stanowiących załącznik do decyzji o dofinansowaniu.

# <span id="page-63-0"></span>**9.6 Trwałość projektu**

- 1. Inwestycja dofinansowana w ramach niniejszego naboru musi być utrzymywana przez co najmniej 5 lat od daty płatności końcowej na rzecz beneficjenta. Zachowanie zasady trwałości oznacza, że w odniesieniu do zrealizowanego projektu nie może zajść którakolwiek z okoliczności, o których mowa w art. 71 rozporządzenia ogólnego, tj.:
	- a) zaprzestanie działalności produkcyjnej lub przeniesienie jej poza obszar objęty programem,
	- b) zmiana własności elementu infrastruktury, która daje przedsiębiorstwu lub podmiotowi publicznemu nienależne korzyści,
	- c) istotna zmiana wpływająca na charakter operacji, jej cele lub warunki wdrażania, która mogłaby doprowadzić do naruszenia jej pierwotnych celów.
- 2. Zachowanie przez beneficjenta trwałości projektu będzie podlegało monitorowaniu i ewaluacji na podstawie badań i analiz dokonywanych przez IZ RPO WZ. Niezależnie od ww. obowiązku, beneficjent jest zobligowany do niezwłocznego przekazywania IZ RPO WZ w formie pisemnej informacji dotyczących zmian w trakcie okresu trwałości, które mogą mieć wpływ na zachowanie trwałości projektu.
- 3. Każda stwierdzona w okresie trwałości zmiana w projekcie będzie rozpatrywana przez IZ RPO WZ indywidualnie.

4. Naruszenie zasady trwałości projektu oznacza konieczność zwrotu przez beneficjenta środków otrzymanych na realizację projektu wraz z odsetkami liczonymi jak dla zaległości podatkowych, proporcjonalnie do okresu niezachowania trwałości projektu.

# <span id="page-64-0"></span>**9.7 Promocja projektu**

1. Beneficjent zobowiązany jest do prowadzenia działań informacyjnych i promocyjnych związanych z realizacją projektu w sposób i na zasadach określonych w Podręczniku wnioskodawcy i beneficjenta programów polityki spójności 2014-2020 w zakresie informacji i promocji oraz zgodnie z zapisami punktu 2.2. "Obowiązki beneficjentów" załącznika XII do rozporządzenia ogólnego, a także zapisami rozporządzenia wykonawczego Komisji (UE) nr 821/2014 oraz wniosku o dofinansowanie.

# <span id="page-64-1"></span>**9.8 Odzyskiwanie środków w ramach RPO WZ 2014-2020**

- 1. W przypadku, kiedy beneficjent swoim działaniem doprowadzi do sytuacji, w której środki dofinansowania zostaną wykorzystane niezgodnie z przeznaczeniem, z naruszeniem procedur lub pobrane nienależnie bądź w nadmiernej wysokości, IZ RPO WZ podejmie czynności w celu ich odzyskania.
- 2. Powyższe sytuacje mogą zostać przez IZ RPO WZ stwierdzone na każdym etapie realizacji projektu, a także po jego zakończeniu, w tym w okresie trwałości projektu.
- 3. W przypadku zaistnienia okoliczności wskazanych w pkt 1, beneficjent jest zobowiązany do zwrotu środków wraz z odsetkami jak dla zaległości podatkowych. Odsetki naliczane są za każdy dzień, od daty przekazania środków do dnia ich zwrotu lub do dnia wpływu do IZ RPO WZ pisma ze zgodą na pomniejszenie z kolejnej płatności przysługującej beneficjentowi.
- 4. Szczegółowe zapisy dotyczące odzyskiwania środków w ramach RPO WZ 2014-2020 określa dokument "Zasady dotyczące odzyskiwania środków w ramach Regionalnego Programu Operacyjnego Województwa Zachodniopomorskiego 2014–2020", stanowiący załącznik nr 7 do niniejszego regulaminu.

# <span id="page-64-2"></span>**Rozdział 10 Postanowienia końcowe**

1. Regulamin naboru może ulegać zmianom w trakcie trwania naboru.

- 2. Regulamin oraz informacje o zmianie regulaminu, aktualną treść regulaminu, uzasadnienie oraz termin, od którego zmiana obowiązuje IZ RPO WZ zamieszcza na swojej stronie internetowej [www.rpo.wzp.pl](http://www.rpo.wzp.pl/) oraz na portalu [www.funduszeeuropejskie.gov.pl.](http://www.funduszeeuropejskie.gov.pl/)
- 3. Wnioski o dofinansowanie projektów są archiwizowane, a pisemne wnioski o przyznanie pomocy nie podlegają zwrotowi.
- 4. Nabór może zostać anulowany w następujących przypadkach:
	- a) naruszenia w toku procedury naboru przepisów prawa, które są istotne i niemożliwe do naprawienia,
	- b) zaistnienia sytuacji nadzwyczajnej, której IZ RPO WZ nie mogła przewidzieć w chwili ogłoszenia naboru, a której wystąpienie czyni niemożliwym lub rażąco utrudnia kontynuowanie procedury naboru bądź stanowi zagrożenie dla interesu publicznego,
	- c) ogłoszenia aktów prawnych lub wytycznych horyzontalnych w istotny sposób sprzecznych z postanowieniami niniejszego regulaminu,
	- d) niewyłonienia kandydatów na ekspertów lub ekspertów niezbędnych do oceny wniosków.
- 5. IZ RPO WZ udziela informacji w zakresie naboru, w tym w sprawie interpretacji zapisów niniejszego regulaminu, zakresu wsparcia, procesu wyboru projektów, kwalifikowalności wydatków. Informacje na temat naboru można uzyskać poprzez kontakt:
	- a) osobisty w siedzibie:

**Urząd Marszałkowski Województwa Zachodniopomorskiego Wydział Wdrażania Regionalnego Programu Operacyjnego ul. Ks. Kardynała Stefana Wyszyńskiego 30 70-203 Szczecin**

Czynny od poniedziałku do piątku, od 7:30 do 15:30

- b) e-mail: [wwrpo@wzp.pl](mailto:wwrpo@wzp.pl)
- c) telefoniczny z Wydziałem Wdrażania Regionalnego Programu Operacyjnego, **nr tel. 91 44 11 100.**
- 6. Na podstawie art. 14a ustawy z dnia 11 lipca 2014 r. o zasadach realizacji programów w zakresie polityki spójności finansowanych w perspektywie

finansowej 2014–2020, IZ RPO WZ powołała Rzecznika Funduszy Europejskich.

- 7. Do zadań Rzecznika Funduszy Europejskich należy, w szczególności:
	- a) przyjmowanie zgłoszeń dotyczących utrudnień i propozycji usprawnień w zakresie realizacji Regionalnego Programu Operacyjnego Województwa Zachodniopomorskiego 2014-2020 przez właściwą instytucję;
	- b) analizowanie zgłoszeń, o których mowa w punkcie a);
	- c) udzielanie wyjaśnień w zakresie zgłoszeń, o których mowa w punkcie a);
	- d) dokonywanie okresowych przeglądów procedur w ramach Regionalnego Programu Operacyjnego Województwa Zachodniopomorskiego 2014-2020 obowiązujących we właściwej instytucji;
	- e) formułowanie propozycji usprawnień dla właściwej instytucji.

Więcej informacji znajduje się na stronie: [Rzecznik Funduszy Europejskich](http://www.rpo.wzp.pl/o-programie/rzecznik-funduszy-europejskich) Kontakt:

# **Rzecznik Funduszy Europejskich [www.rpo.wzp.pl/rzecznik-funduszy](http://www.rpo.wzp.pl/rzecznik-funduszy-europejskich)[europejskich,](http://www.rpo.wzp.pl/rzecznik-funduszy-europejskich)e-mail: [rzecznikFE@wzp.pl](mailto:rzecznikFE@wzp.pl) numer telefonu: 91 488 98 68**

- 8. Integralną częścią niniejszego regulaminu są załączniki:
	- **Załącznik nr 1:** Wzór wniosku o dofinansowanie projektu z Europejskiego Funduszu Rozwoju Regionalnego w ramach Regionalnego Programu Operacyjnego Województwa Zachodniopomorskiego 2014 – 2020 wraz z instrukcją wypełniania (wersja 6.0.),
	- **Załącznik nr 1a:** Arkusz do kalkulacji limitów w Działaniu 5.6,
	- **Załącznik nr 1b:** Instrukcja przygotowania studium wykonalności dla projektów inwestycyjnych ubiegających się o wsparcie z EFRR w ramach Regionalnego Programu Operacyjnego Województwa Zachodniopomorskiego,
	- **Załącznik nr 2:** Kryteria wyboru projektów dla Działania 5.6,
	- **Załącznik nr 3:** Wzór decyzji o dofinansowaniu wraz z załącznikami,
	- **Załącznik nr 4:** Dokumenty niezbędne do przygotowania decyzji o dofinansowaniu,
- **Załącznik nr 5:** Zasady w zakresie warunków i trybu udzielania oraz rozliczania zaliczek w ramach Regionalnego Programu Operacyjnego Województwa Zachodniopomorskiego 2014- 2020 (wersja 4.0.),
- **Załącznik nr 6:** Zasady wprowadzania zmian w projektach realizowanych w ramach Regionalnego Programu Operacyjnego Województwa Zachodniopomorskiego 2014-2020 (wersja 7.0.),
- **Załącznik nr 7:** Zasady dotyczące odzyskiwania środków w ramach Regionalnego Programu Operacyjnego Województwa Zachodniopomorskiego 2014–2020 (wersja 7.0.),

**Urząd Marszałkowski Województwa Zachodniopomorskiego Wydział Wdrażania Regionalnego Programu Operacyjnego ul. Ks. Kardynała Stefana Wyszyńskiego 30**

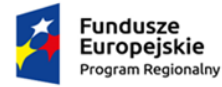

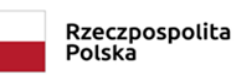

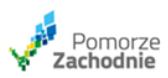

**Unia Europejska**<br>Europejski Fundusz Rozwoju Regionalnego

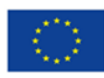